Version 11 Release 0.1 August 31, 2018

# *IBM Interact System Tables Data Dictionary*

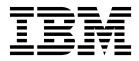

Note

Before using this information and the product it supports, read the information in "Notices" on page 75.

This edition applies to version 11, release 0, modification 1 of IBM Interact and to all subsequent releases and modifications until otherwise indicated in new editions.

© Copyright IBM Corporation 2001, 2018. US Government Users Restricted Rights – Use, duplication or disclosure restricted by GSA ADP Schedule Contract with IBM Corp.

## Contents

| Chapter 1. IBM Interact Design Time<br>System Tables 1                                                                                                    |
|----------------------------------------------------------------------------------------------------|
| Chapter 2. IBM Interact Runtime<br>System Tables                                                                                                    |
| Chapter 3. IBM Interact Learning Tables 51                                                                                                    |
| Chapter 4. IBM Interact User Tables 57                                                                                                    |
| Chapter 5. IBM Interact Contact and<br>Response History Tables 61                                                                                                    |
| Chapter 6. IBM Interact Event Pattern<br>Report Tables 63                                                                                                    |
| Chapter 7. IBM Interact Event Pattern<br>ETL Tables                                                                                                    |
| Before you contact IBM technical support                                                                                                    |
| Notices         .         .         .         .         .         .         .         .         .         .         .         .         .         .         .         .         .         .         .         .         .         .         .         .         .         .         .         .         .         .         .         .         .         .         .         .         .         .         .         .         .         .         .         .         .         .         .         .         .         .         .         .         .         .         .         .         .         .         .         .         .         .         .         .         .         .         .         .         .         .         .         .         .         .         .         .         .         .         .         .         .         .         .         .         .         .         .         .         .         .         .         .         .         .         .         .         .         .         .         .         .         .         .         .         .         . </td |

Privacy Policy and Terms of Use Considerations . . . 77

# Chapter 1. IBM Interact Design Time System Tables

When you install the IBM<sup>®</sup> Interact design time server, you also run a series of SQL scripts to set up the required system tables in your data source that Interact needs to operate. This document provides a data dictionary describing the structure and content of the design time system tables.

#### UACI\_ICBatchOffers

Contains a mapping of offers to interactive channels. The Offers for a particular IC will be added to the deployment of the IC at deploy time.

| Field      | Туре    | Length | Null? | Description                                                                                                    |
|------------|---------|--------|-------|----------------------------------------------------------------------------------------------------|
| ICName     | VARCHAR | 64     | false | Name of the interactive channel.<br>May be any text characters, minus<br>standard disallowed special name<br>characters.   |
| OfferCode1 | VARCHAR | 64     | false | The first part of offerCode. May be<br>any text characters, minus standard<br>disallowed special name characters.          |
| OfferCode2 | VARCHAR | 64     | true  | Optional second part of offerCode.<br>May be any text characters, minus<br>standard disallowed special name<br>characters. |
| OfferCode3 | VARCHAR | 64     | true  | Optional third part of offerCode.<br>May be any text characters, minus<br>standard disallowed special name<br>characters.  |
| OfferCode4 | VARCHAR | 64     | true  | Optional fourth part of offerCode.<br>May be any text characters, minus<br>standard disallowed special name<br>characters. |
| OfferCode5 | VARCHAR | 64     | true  | Optional fifth part of offerCode.<br>May be any text characters, minus<br>standard disallowed special name<br>characters.  |

#### UACI\_Rule

Contains the Rule information.

| Field  | Туре  | Length | Null? | Description                                                                                                    |
|--------|-------|--------|-------|----------------------------------------------------------------------------------------------------|
| RuleID | INT64 |        | false | pk, Unique ID of the Rule. Must be<br>a globally unique positive integer<br>within the internalIDLowerLimit<br>and internalIDUpperLimit<br>configuration parameter values for<br>generated values. |

| Field        | Туре     | Length | Null? | Description                                                                                                    |
|--------------|----------|--------|-------|----------------------------------------------------------------------------------------------------|
| RuleGroupID  | INT64    |        | false | fk, Unique ID of the RuleGroup.<br>Must be a globally unique positive<br>integer within the<br>internalIDLowerLimit and<br>internalIDUpperLimit configuration<br>parameter values for generated<br>values.                             |
| MarketWeight | INT32    |        | true  | Value from 1 to 100 that reflects the slider setting from the strategy page.                                                                                                    |
| Disabled     | INT32    |        | true  | Indicates whether this rule is active or inactive.                                                                                                    |
| DisplayOrder | INT32    |        | true  | Affects the display position of this rule in the strategy page.                                                                                                    |
| OfferID      | INT64    |        | false | FK, unique ID of offer referred to<br>by this rule. Must be a globally<br>unique positive integer within the<br>internalIDLowerLimit and<br>internalIDUpperLimit configuration<br>parameter values for generated<br>values.            |
| ZoneID       | INT64    |        | true  | FK, unique ID of zone that this rule<br>applies to. Must be a globally<br>unique positive integer within the<br>internalIDLowerLimit and<br>internalIDUpperLimit configuration<br>parameter values for generated<br>values.            |
| CreateDate   | DATETIME |        | true  | Date of when this rule was first created.                                                                                                    |
| CreateBy     | INT32    |        | true  | Marketing Platform ID of the user<br>who first created this rule. Must be<br>a valid userId in the Marketing<br>Platform database.                                                                                                    |
| UpdateDate   | DATETIME |        | true  | Date of when this rule was last modified.                                                                                                    |
| UpdateBy     | INT32    |        | true  | Marketing Platform ID of the user<br>who last modified this rule. Must be<br>a valid userId in the Marketing<br>Platform database.                                                                                                    |
| PredicateID  | INT64    |        | true  | FK, unique ID of predicate that is<br>associated to this rule. Must be a<br>globally unique positive integer<br>within the internalIDLowerLimit<br>and internalIDUpperLimit<br>configuration parameter values for<br>generated values. |

## UACI\_Predicate

Contains the predicate information as defined the Advanced Rules option of the Strategy page.

| Field         | Туре     | Length | Null? | Description                                                                                                    |
|---------------|----------|--------|-------|----------------------------------------------------------------------------------------------------|
| PredicateID   | INT64    |        | false | PK, unique ID of predicate. Must be<br>a globally unique positive integer<br>within the internalIDLowerLimit<br>and internalIDUpperLimit<br>configuration parameter values for<br>generated values.                                                                                                    |
| Name          | VARCHAR  | 256    | true  | The name of the predicate. May be<br>any text characters, minus standard<br>disallowed special name characters.                                                                                                    |
| Description   | VARCHAR  | 512    | true  | The description of predicate. My be<br>any text characters, minus standard<br>disallowed special name characters.                                                                                                    |
| Predicate     | VARCHAR  | 4000   | true  | The predicate expression. May be<br>any text characters, minus standard<br>disallowed special name characters.                                                                                                    |
| EnableStateID | INT32    |        | false | <ul> <li>Flag indicating whether or not this predicate is disabled, acting as a boolean filter, or acting as a way to calculate marketing score. Values may be one of:</li> <li>1='This is disabled'</li> <li>2='Use Expression as a column only'</li> <li>3='Use Predicate only'</li> </ul>                                                                                         |
| FolderID      | INT64    |        | true  | FK, unique ID of folder that<br>contains this predicate. This is<br>currently not utilized and was<br>added for future use since there is<br>no place in the gui to manage the<br>predicates across folders. Must be a<br>globally unique positive integer<br>within the internalIDLowerLimit<br>and internalIDUpperLimit<br>configuration parameter values for<br>generated values. |
| CreateDate    | DATETIME |        | true  | The date when this predicate was first created.                                                                                                    |
| CreateBy      | INT32    |        | true  | Marketing Platform ID of the user<br>who first created this predicate.<br>Must be a valid userId in the<br>Marketing Platform database.                                                                                                    |
| UpdateDate    | DATETIME |        | true  | The date when this predicate was last modified.                                                                                                    |
| UpdateBy      | INT32    |        | true  | Marketing Platform ID of the user<br>who last modified this predicate.<br>Must be a valid userId in the<br>Marketing Platform database.                                                                                                    |

#### UACI\_PredState

A type table that contains each enumeration of a Predicate option. [ disabled; boolean filter; marketing score calculator]

| Field         | Туре    | Length | Null? | Description                                                                                                    |
|---------------|---------|--------|-------|----------------------------------------------------------------------------------------------------|
| EnableStateID | INT32   |        | false | PK, unique ID enablestate. Must be<br>a globally unique positive integer<br>within the internalIDLowerLimit<br>and internalIDUpperLimit<br>configuration parameter values for<br>generated values. |
| Description   | VARCHAR | 512    | true  | <ul> <li>Description of the enable state.</li> <li>Values may be:</li> <li>1='This is disabled'</li> <li>2='Use Expression as a column only'</li> <li>3='Use Predicate only'</li> </ul>            |

## UACI\_ProfileMap

Contains the Central Profile Map information.

| Field             | Туре     | Length | Null? | Description                                                                                                    |
|-------------------|----------|--------|-------|----------------------------------------------------------------------------------------------------|
| ICID              | INT64    |        | false | FK, unique ID of the interactive<br>channel. Must be a globally unique<br>positive integer within the<br>internalIDLowerLimit and<br>internalIDUpperLimit configuration<br>parameter values for generated<br>values. |
| AudienceLevel     | VARCHAR  | 64     | false | The audience level that this profile<br>represents. May be any text<br>characters, minus standard<br>disallowed special name characters.                                                                             |
| PhysicalTableName | VARCHAR  | 64     | true  | The real name of the underlying<br>database table to be used as the<br>base profile table. May be any text<br>characters, minus standard<br>disallowed special name characters.                                      |
| LogicalTableName  | VARCHAR  | 64     | true  | The virtual name of the profile<br>table. May be any text characters,<br>minus standard disallowed special<br>name characters.                                                                                       |
| ProfileData       | TEXT     |        | true  | A blob that contains the profile map definition in XML form.                                                                                                    |
| CreateDate        | DATETIME |        | true  | The date that this profilemap was first created.                                                                                                    |
| CreateBy          | INT32    |        | true  | Marketing Platform ID of the user<br>who created this profilemap. Must<br>be a valid userId in the Marketing<br>Platform database.                                                                                   |
| UpdateDate        | DATETIME |        | true  | The date that this profilemap was last modified.                                                                                                    |
| UpdateBy          | INT32    |        | true  | Marketing Platform ID of the user<br>who last modified this profilemap.<br>Must be a valid userId in the<br>Marketing Platform database.                                                                             |

## UACI\_RuleGroup

Contains RuleGroup information. A Rule Group is a group of rules associated to a particular segment within a Strategy.

| Field        | Туре     | Length | Null? | Description                                                                                                    |
|--------------|----------|--------|-------|----------------------------------------------------------------------------------------------------|
| RuleGroupID  | INT64    |        | false | PK, unique ID of the rulegroup.<br>Must be a globally unique positive<br>integer within the<br>internalIDLowerLimit and<br>internalIDUpperLimit configuration<br>parameter values for generated<br>values.                                                          |
| CellID       | INT64    |        | false | <ul> <li>FK, unique ID of cell with which<br/>this rulegroup is associated. Must<br/>be a globally unique positive integer<br/>within the internalIDLowerLimit<br/>and internalIDUpperLimit<br/>configuration parameter values for<br/>generated values.</li> </ul> |
| StrategyID   | INT64    |        | false | FK, unique ID of strategy that owns<br>this rule group. Must be a globally<br>unique positive integer within the<br>internalIDLowerLimit and<br>internalIDUpperLimit configuration<br>parameter values for generated<br>values.                                     |
| SegmentID    | INT64    |        | false | FK, unique ID of the segment with<br>which this rule group is associated.<br>Must be a globally unique positive<br>integer within the<br>internalIDLowerLimit and<br>internalIDUpperLimit configuration<br>parameter values for generated<br>values.                |
| DisplayOrder | INT32    |        | true  | Indicates the position in the strategy page where this rule group will be displayed.                                                                                                    |
| CreateDate   | DATETIME |        | true  | Date when this rulegroup was first created.                                                                                                    |
| CreateBy     | INT32    |        | true  | Marketing Platform ID of the user<br>who first created this rulegroup.<br>Must be a valid userId in the<br>Marketing Platform database.                                                                                                    |
| UpdateDate   | DATETIME |        | true  | Date when this rulegroup was last modified.                                                                                                    |
| UpdateBy     | INT32    |        | true  | Marketing Platform ID of the user<br>who last modified this rulegroup.<br>Must be a valid userId in the<br>Marketing Platform database.                                                                                                    |
| LearningMode | INT32    |        | true  | Indicates the learning mode for this<br>rule group (that is, use marketer<br>score or learning score to rank<br>offers). Valid values are 1, 2, or 3.                                                                                                    |

| Field           | Туре  | Length | Null? | Description                                                                                                  |
|-----------------|-------|--------|-------|----------------------------------------------------------------------------------------------------|
| LearningModelID | INT64 |        |       | If LearningMode is set to use<br>learning score, then this indicates<br>the ID of the learning model to use. |

#### UACI\_DepFlowchart

Contains all the deployed flowchart objects. Records get added after each interactive channel (IC) deployment. This table is important for subsequent deployments of an IC. If a user has not made changes to the flowchart, the deployment action refers to this table to deploy the same flowchart that was deployed previously.

| Field           | Туре    | Length | Null? | Description                                                                                                    |
|-----------------|---------|--------|-------|----------------------------------------------------------------------------------------------------|
| DeploymentID    | INT64   |        | false | FK, unique ID of deployment. Must<br>be a globally unique positive integer<br>within the internalIDLowerLimit<br>and internalIDUpperLimit<br>configuration parameter values for<br>generated values.                                               |
| FlowchartID     | INT64   |        | false | FK, unique ID of the flowchart.<br>Must be a globally unique positive<br>integer within the<br>internalIDLowerLimit and<br>internalIDUpperLimit configuration<br>parameter values for generated<br>values.                                         |
| FlowchartName   | VARCHAR | 64     | true  | The name of the flowchart. May<br>contain any text characters, minus<br>standard disallowed special name<br>characters.                                                                                                    |
| AudienceLevel   | VARCHAR | 64     | true  | The audience level of the flowchart.<br>May contain any text characters,<br>minus standard disallowed special<br>name characters.                                                                                                    |
| SessionID       | INT64   |        | true  | FK, the unique ID of the Session<br>object that contains the flowchart.<br>Must be a globally unique positive<br>integer within the<br>internalIDLowerLimit and<br>internalIDUpperLimit configuration<br>parameter values for generated<br>values. |
| SessionName     | VARCHAR | 64     | true  | The name of the Session object that<br>contains the flowchart. May contain<br>any text characters, minus standard<br>disallowed special name characters.                                                                                           |
| RequestUser     | INT32   |        | true  | Marketing Platform ID of the user<br>who issued the deployment. Must<br>be a valid userId in the Marketing<br>Platform database.                                                                                                    |
| RequestUserName | VARCHAR | 64     | true  | Name of user who issued the deployment. Must be a valid userId in the Marketing Platform database.                                                                                                    |

| Field            | Туре     | Length | Null? | Description                                                                                                    |
|------------------|----------|--------|-------|----------------------------------------------------------------------------------------------------|
| RequestTime      | DATETIME |        | true  | Timestamp of when the deployment took place.                                                                                                    |
| DeployTypeID     | INT32    |        | true  | Type of deployment (such as Add,<br>Update, Remove). Must be a<br>globally unique positive integer<br>within the internalIDLowerLimit<br>and internalIDUpperLimit<br>configuration parameter values for<br>generated values. |
| SerializedObject | IMAGE    |        | true  | A Java serialized object of the<br>flowchart. Must be a binary<br>representation of a Strategy object.                                                                                                    |

#### UACI\_DepStratTab

Contains all of the deployed strategy objects. Records get added after each interactive channel (IC) deployment. This table is important for subsequent deployments of an IC. If a user has not made changes to the strategy, the deployment action refers to this table to deploy the same strategy that was deployed before.

| Field        | Туре    | Length | Null? | Description                                                                                                    |
|--------------|---------|--------|-------|----------------------------------------------------------------------------------------------------|
| StrategyID   | INT64   |        | false | FK, unique ID of the strategy. Must<br>be a globally unique positive integer<br>within the internalIDLowerLimit<br>and internalIDUpperLimit<br>configuration parameter values for<br>generated values.                           |
| DeploymentID | INT64   |        | false | FK, unique ID of a deployment.<br>Must be a globally unique positive<br>integer within the<br>internalIDLowerLimit and<br>internalIDUpperLimit configuration<br>parameter values for generated<br>values.                        |
| StrategyName | VARCHAR | 64     | true  | Name of the Strategy object. May be<br>any text characters, minus standard<br>disallowed special name characters.                                                                                                    |
| CampaignID   | INT64   |        | true  | FK, unique ID of campaign that<br>contains the strategy. Must be a<br>globally unique positive integer<br>within the internalIDLowerLimit<br>and internalIDUpperLimit<br>configuration parameter values for<br>generated values. |
| CampaignName | VARCHAR | 64     | true  | Name of the campaign that contains<br>the strategy. May contain any text<br>characters, minus standard<br>disallowed special name characters.                                                                                    |
| RequestUser  | INT32   |        | true  | Marketing Platform ID of the user<br>who issued the deployment. Must<br>be a valid userId in the Marketing<br>Platform database.                                                                                                 |

| Field            | Туре     | Length | Null? | Description                                                                                                    |
|------------------|----------|--------|-------|----------------------------------------------------------------------------------------------------|
| RequestUserName  | VARCHAR  | 64     | true  | Marketing Platform name of the<br>user who issued the deployment.<br>May contain any text characters,<br>minus standard disallowed special<br>name characters. |
| RequestTime      | DATETIME |        | true  | Timestamp of when the deployment took place.                                                                                                    |
| DeployTypeID     | INT32    |        | true  | Type of deployment (such as Add,<br>Update, Remove).                                                                                                    |
| SerializedObject | IMAGE    |        | true  | A Java serialized object of the<br>strategy. Must be a binary<br>representation of strategy object.                                                            |

#### UACI\_TrmtRuleInv

Contains all the treatment rules that have been deployed. Records get added after each interactive channel (IC) deployment.

| Field           | Туре    | Length | Null? | Description                                                                                                    |
|-----------------|---------|--------|-------|----------------------------------------------------------------------------------------------------|
| TreatmentRuleID | INT64   |        | false | PK, unique ID of the TreatmentRule.<br>Must be a globally unique positive<br>integer within the<br>internalIDLowerLimit and<br>internalIDUpperLimit configuration<br>parameter values for generated<br>values.       |
| DeploymentID    | INT64   |        | false | FK, unique ID of the deployment.<br>Must be a globally unique positive<br>integer within the<br>internalIDLowerLimit and<br>internalIDUpperLimit configuration<br>parameter values for generated<br>values.          |
| ICID            | INT64   |        | false | FK, unique ID of the interactive<br>channel. Must be a globally unique<br>positive integer within the<br>internalIDLowerLimit and<br>internalIDUpperLimit configuration<br>parameter values for generated<br>values. |
| ICName          | VARCHAR | 64     | false | Name of the interactive channel.<br>May be any text characters, minus<br>standard disallowed special name<br>characters.                                                                                             |
| CellID          | INT64   |        | false | FK, unique ID of the cell. Must be a<br>globally unique positive integer<br>within the internalIDLowerLimit<br>and internalIDUpperLimit<br>configuration parameter values for<br>generated values.                   |
| CellName        | VARCHAR | 64     | false | The name of the cell. May be any text characters, minus standard disallowed special name characters.                                                                                                    |

| Field        | Туре    | Length | Null? | Description                                                                                                    |
|--------------|---------|--------|-------|----------------------------------------------------------------------------------------------------|
| ZoneID       | INT64   |        | false | FK, unique ID of the zone. Must be<br>a globally unique positive integer<br>within the internalIDLowerLimit<br>and internalIDUpperLimit<br>configuration parameter values for<br>generated values.                                   |
| ZoneName     | VARCHAR | 64     | true  | Name of the zone. May be any text<br>characters, minus standard<br>disallowed special name characters.                                                                                                    |
| StrategyID   | INT64   |        | false | FK, unique ID of the strategy. Must<br>be a globally unique positive integer<br>within the internalIDLowerLimit<br>and internalIDUpperLimit<br>configuration parameter values for<br>generated values.                               |
| StrategyName | VARCHAR | 64     | false | Name of the strategy object. May be<br>any text characters, minus standard<br>disallowed special name characters.                                                                                                    |
| OfferID      | INT64   |        | false | FK, unique ID of the offer. Must be<br>a globally unique positive integer<br>within the internalIDLowerLimit<br>and internalIDUpperLimit<br>configuration parameter values for<br>generated values.                                  |
| OfferName    | VARCHAR | 130    | false | Name of the offer. May be any text<br>characters, minus standard<br>disallowed special name characters.                                                                                                    |
| CampaignID   | INT64   |        | false | FK, unique ID of the campaign that<br>contains the strategy. Must be a<br>globally unique positive integer<br>within the internalIDLowerLimit<br>and internalIDUpperLimit<br>configuration parameter values for<br>generated values. |
| CampaignName | VARCHAR | 64     | false | Name of the campaign that contains<br>the strategy. May be any text<br>characters, minus standard<br>disallowed special name characters.                                                                                             |
| CampaignCode | VARCHAR | 64     | true  | Code of the campaign that contains<br>the strategy. May be any text<br>characters, minus standard<br>disallowed special name characters.                                                                                             |
| SegmentID    | INT64   |        | true  | FK, unique ID of the segment. Must<br>be a globally unique positive integer<br>within the internalIDLowerLimit<br>and internalIDUpperLimit<br>configuration parameter values for<br>generated values.                                |
| SegmentName  | VARCHAR | 64     | true  | The name of the segment. May be<br>any text characters, minus standard<br>disallowed special name characters.                                                                                                    |
| MarketWeight | INT32   |        | false | The value of the Marketing Score slider, from 1 to 100.                                                                                                    |

| Field         | Туре     | Length | Null? | Description                                                                                                    |
|---------------|----------|--------|-------|----------------------------------------------------------------------------------------------------|
| LastUpdate    | DATETIME |        | true  | The timestamp of when the deployment occurred.                                                                                            |
| Predicate     | VARCHAR  | 4000   | true  | The predicate expression, if any, for<br>the rule. May be any text characters,<br>minus standard disallowed special<br>name characters.   |
| EnableStateID | INT32    |        | true  | Advanced Rule options mode.<br>Values can be 1='This is disabled',<br>2='Use Expression as a column<br>only', or 3='Use Predicate only'). |

## UACI\_DepVersion

This table stores versioned deployment object automatically gererated from deployments.

| Field          | Туре     | Length | Null? | Description                                                                                                    |
|----------------|----------|--------|-------|----------------------------------------------------------------------------------------------------|
| DepVersionID   | INT64    |        | false | PK, unique ID of the deployment<br>versioned object. Must be a globally<br>unique positive integer within the<br>internalIDLowerLimit and<br>internalIDUpperLimit configuration<br>parameter values for generated<br>values. |
| ICID           | INT64    |        | true  | FK, unique ID of the interactive<br>channel (IC). Must be a globally<br>unique positive integer within the<br>internalIDLowerLimit and<br>internalIDUpperLimit configuration<br>parameter values for generated<br>values.    |
| ICName         | VARCHAR  | 64     | true  | This is the same interactive channel name at the time of deployment.                                                                                                    |
| VersionNumber  | INT32    |        | true  | This is a sequence number<br>automatically generated by the<br>system for a given IC.                                                                                                    |
| VersionName    | VARCHAR  | 128    | true  | This is the version name user enters<br>in the UI. It is partially generated<br>based on ICName. May be any text<br>characters, minus standard<br>disallowed special name characters.                                        |
| DeploymentData | IMAGE    |        | true  | Blob that contains a Java serialized version of the deployment object.                                                                                                    |
| CreateDate     | DATETIME |        | true  | Date that this event was first created.                                                                                                    |
| CreateBy       | INT32    |        | true  | Marketing Platform name of the<br>user who created this event. May<br>contain any text characters, minus<br>standard disallowed special name<br>characters.                                                                  |

#### UACI\_DeployOpType

| Field          | Туре    | Length | Null? | Description                                                                                              |
|----------------|---------|--------|-------|----------------------------------------------------------------------------------------------------|
| DeployOpTypeID | INT32   |        | false | PK, unique ID of the deployment state. Valid values are:                                                 |
|                |         |        |       | • 1=Deploy global settings only                                                                          |
|                |         |        |       | <ul> <li>2=Deploy interactive channel<br/>only</li> </ul>                                                |
|                |         |        |       | <ul> <li>3=Deploy interactive channel<br/>with global settings</li> </ul>                                |
|                |         |        |       | • 4=Undeploy interactive channel                                                                         |
|                |         |        |       | <ul> <li>5=Redeploy interactive channel<br/>only</li> </ul>                                              |
|                |         |        |       | • 6=Redeploy interactive channel with global settings                                                    |
| Description    | VARCHAR | 512    | true  | Description of the deployment state.<br>Values include seed data as above,<br>added through SQL scripts. |

A type table that contains each enumeration of a deployment operation.

#### **UACI\_Deployment**

Contains the deployment information including the status of each deployment.

| Field              | Туре    | Length | Null? | Description                                                                                                    |
|--------------------|---------|--------|-------|----------------------------------------------------------------------------------------------------|
| DeploymentID       | INT64   |        | false | PK, unique ID of the deployment.<br>Must be a globally unique positive<br>integer within the<br>internalIDLowerLimit and<br>internalIDUpperLimit configuration<br>parameter values for generated<br>values. |
| ICID               | INT64   |        | true  | fk, unique ID of the interactive channel (IC).                                                                                                    |
| DeploymentStatusID | INT32   |        | true  | <ul> <li>State of the deployment, containing one of the following values:</li> <li>1=Initialized</li> <li>2=Started</li> <li>3=Successful</li> <li>4=Failed</li> </ul>                                      |
| StatusDetail       | VARCHAR | 4000   | true  | A status that is XML based. The XML contains a status code, a list of error codes, and their respective parameters.                                                                                         |
| DeployTypeID       | INT32   |        | true  | Specifies the type of deployment<br>(for example, add, update, and<br>undeploy). Values include:<br>• 1=NOOP<br>• 2=Add<br>• 3=Update<br>• 4=Remove                                                         |

| Field           | Туре     | Length | Null? | Description                                                                                                    |
|-----------------|----------|--------|-------|----------------------------------------------------------------------------------------------------|
| StartTime       | DATETIME |        | true  | Timestamp of when the deployment began.                                                                                                    |
| EndTime         | DATETIME |        | true  | Timestamp of when the deployment ended.                                                                                                    |
| IsProduction    | INT32    |        | true  | Flag indicating whether this deployment was targed to a production server group.                                                                                                    |
| ServerGroupName | VARCHAR  | 512    | true  | The name of the server group to which this deployment was sent.                                                                                                    |
| RequestUser     | INT32    |        | true  | Marketing Platform ID of the user<br>who issued the deployment. Must<br>be a valid userId in the Marketing<br>Platform database.                                                                                                    |
| RequestUserName | VARCHAR  | 64     | true  | Marketing Platform name of the<br>user who issued the deployment.<br>Must be a valid userName in the<br>Marketing Platform database.                                                                                                    |
| Description     | VARCHAR  | 512    | true  | Deployment description entered in<br>the UI during deploy/undeploy/<br>redeploy/global deploy operations.                                                                                                    |
| DepVersionID    | INT64    |        | true  | This is the FK to the<br>UACI_DepVersion.DepVersionID.                                                                                                    |
| RemoteID        | VARCHAR  | 64     | true  | For an interactive channel<br>deployment with an advanced event<br>pattern, this is the corresponding<br>Opportunity Detection deployment<br>ID.                                                                                                    |
| DeployOpTypeID  | INT32    |        | true  | <ul> <li>Name of user who issued the deployment. Values include:</li> <li>1=Deploy global settings only</li> <li>2=Deploy interactive channel only</li> <li>3=Deploy interactive channel with global settings</li> <li>4=Undeploy interactive channel</li> <li>5=Redeploy interactive channel only</li> <li>6=Redeploy interactive channel with global settings</li> </ul> |

#### UACI\_DepStratQueue

This is a staging table that holds Strategy objects that are marked for deployment. When a strategy is marked for deployment, a record is inserted. When the IC is deployed, the record is removed from this table.

| Field        | Туре     | Length | Null? | Description                                                                                                    |
|--------------|----------|--------|-------|----------------------------------------------------------------------------------------------------|
| StrategyID   | INT64    |        | false | PK, unique ID of the strategy. Must<br>be a globally unique positive integer<br>within the internalIDLowerLimit<br>and internalIDUpperLimit<br>configuration parameter values for<br>generated values.                                     |
| RequestUser  | INT32    |        | true  | Marketing Platform ID of the user<br>who markeed this strategy for<br>deployment. Must be a valid userId<br>in the Marketing Platform database.                                                                                            |
| RequestTime  | DATETIME |        | true  | Timestamp when this strategy was marked for deployment.                                                                                                    |
| DeployTypeID | INT32    |        | true  | FK, indicates the type of<br>deployment (removal, update, add).<br>Must be a globally unique positive<br>integer within the<br>internalIDLowerLimit and<br>internalIDUpperLimit configuration<br>parameter values for generated<br>values. |

#### UACI\_DepFlowQueue

This is a staging table that holds Interactive Flowchart objects that are marked for deployment. When a flowchart is marked for deployment, a record is inserted. When the interactive channel (IC) is deployed, the record is removed from this table.

| Field        | Туре     | Length | Null? | Description                                                                                                    |
|--------------|----------|--------|-------|----------------------------------------------------------------------------------------------------|
| FlowchartID  | INT64    |        | false | PK, unique ID of flowchart. Must be<br>a globally unique positive integer<br>within the internalIDLowerLimit<br>and internalIDUpperLimit<br>configuration parameter values for<br>generated values.                            |
| RequestUser  | INT32    |        | true  | Marketing Platform ID of the user<br>who markeed this flowchart for<br>deployment. Must be a valid userId<br>in the Marketing Platform database.                                                                               |
| RequestTime  | DATETIME |        | true  | Timestamp when this flowchart was marked for deployment.                                                                                                    |
| DeployTypeID | INT32    |        | true  | FK, unique ID of deployType (add,<br>update,undeploy). Must be a<br>globally unique positive integer<br>within the internalIDLowerLimit<br>and internalIDUpperLimit<br>configuration parameter values for<br>generated values. |

#### UACI\_DeployType

A type table that contains each enumeration of a deployment type (such as add, remove, update).

| Field        | Туре    | Length | Null? | Description                                                                                                    |
|--------------|---------|--------|-------|----------------------------------------------------------------------------------------------------|
| DeployTypeID | INT32   |        | false | PK, unique ID of deployType. Must<br>be a globally unique positive integer<br>within the internalIDLowerLimit<br>and internalIDUpperLimit<br>configuration parameter values for<br>generated values. |
| Description  | VARCHAR | 512    | true  | Description of deployType. Values<br>include 1=NOOP, 2=Add,<br>3=Update, 4=Remove.                                                                                                    |

#### **UACI\_EventAction**

Contains a mapping of the Actions mapped to the Events.

| Field          | Туре  | Length | Null? | Description                                                                                                    |
|----------------|-------|--------|-------|----------------------------------------------------------------------------------------------------|
| EventActionID  | INT64 |        | false | PK, unique ID of each event action.<br>Must be a globally unique positive<br>integer within the<br>internalIDLowerLimit and<br>internalIDUpperLimit configuration<br>parameter values for generated<br>values. |
| EventID        | INT64 |        | false | FK, unique ID of Event. Must be a<br>globally unique positive integer<br>within the internalIDLowerLimit<br>and internalIDUpperLimit<br>configuration parameter values for<br>generated values.                |
| ActionID       | INT32 |        | false | FK, unique ID of the Action. Must<br>be a globally unique positive integer<br>within the internalIDLowerLimit<br>and internalIDUpperLimit<br>configuration parameter values for<br>generated values.           |
| ActionValue    | INT32 |        | false | A flag that indicates whether or not<br>the action has been enabled for the<br>corresponding event. A non-zero<br>and non-null value indicates<br>enabled.                                                     |
| IsAsync        | INT32 |        | false | A flag that indicates whether action has to be executed asynchronously.                                                                                                    |
| ExecutionOrder | INT32 |        | false | A number indicating the order in which this action will be executed. Values include 0, 1, n.                                                                                                    |
| Detals         | CLOB  |        | true  | The information of the eligibility<br>condition, offer selection method,<br>and outbound channel in the format<br>of a JSON string.                                                                            |

#### UACI\_EventActionCondition

A table containing name value pairs that should be matched in the incoming event before executing the action.

| Field         | Туре    | Length | Null? | Description                                                                                                    |
|---------------|---------|--------|-------|----------------------------------------------------------------------------------------------------|
| EventActionID | INT64   |        | false | PK, unique ID of each event action.<br>Must be a globally unique positive<br>integer within the<br>internalIDLowerLimit and<br>internalIDUpperLimit configuration<br>parameter values for generated<br>values. |
| ParamName     | VARCHAR | 64     | false | Name part of the name-value pair<br>(part of pk). May be any text<br>characters, minus standard<br>disallowed special name characters.                                                                         |
| ParamValue    | VARCHAR | 255    | false | Value part of the name-value pair.<br>May be any text characters, minus<br>standard disallowed special name<br>characters.                                                                                     |

#### UACI\_EventActionExpr

A table containing name value pairs that should be matched in the incoming event before executing the action.

| Field         | Туре    | Length | Null? | Description                                                                                                    |
|---------------|---------|--------|-------|----------------------------------------------------------------------------------------------------|
| EventActionID | INT64   |        | false | PK, unique ID of each event action.<br>Must be a globally unique positive<br>integer within the<br>internalIDLowerLimit and<br>internalIDUpperLimit configuration<br>parameter values for generated<br>values. |
| AudienceLevel | VARCHAR | 64     | true  | Audience level from which fields<br>are picked to be used in expression.<br>Must be a valid audience level<br>defined in the system.                                                                           |
| Expression    | VARCHAR | 1024   | true  | Expression to be triggered. May be any text characters.                                                                                                    |
| FieldName     | VARCHAR | 64     | true  | Optional field name to assign the<br>result value of expression. May be<br>any text characters, minus standard<br>disallowed special name characters.                                                          |

#### UACI\_EventActionInfr

A table containing inferred events to be generated when this event occurs.

| Field         | Туре  | Length | Null? | Description                                                                                                    |
|---------------|-------|--------|-------|----------------------------------------------------------------------------------------------------|
| EventActionID | INT64 |        | false | PK, unique ID of each event action.<br>Must be a globally unique positive<br>integer within the<br>internalIDLowerLimit and<br>internalIDUpperLimit configuration<br>parameter values for generated<br>values. |

| Field           | Туре  | Length | Null? | Description                                                                                                    |
|-----------------|-------|--------|-------|----------------------------------------------------------------------------------------------------|
| InferredEventID | INT64 |        | false | FK to the EventID. Must be a<br>globally unique positive integer<br>within the internalIDLowerLimit<br>and internalIDUpperLimit<br>configuration parameter values for<br>generated values. |

#### UACI\_EventPatternTest

A table containing test values for event pattern states within a flowchart.

| Field       | Туре     | Length | Null? | Description                                                                                                    |
|-------------|----------|--------|-------|----------------------------------------------------------------------------------------------------|
| FlowchartID | INT64    |        | false | PK, unique ID of interactive<br>flowchart. Must be a globally<br>unique positive integer within the<br>internalIDLowerLimit and<br>internalIDUpperLimit configuration<br>parameter values for generated<br>values.                                                     |
| EventID     | INT64    |        | false | PK, unique ID of event pattern for<br>which pattern state test value needs<br>to be specified. Must be a globally<br>unique positive integer within the<br>internalIDLowerLimit and<br>internalIDUpperLimit configuration<br>parameter values for generated<br>values. |
| TestValue   | INT32    |        | true  | Test value of the pattern state.<br>Values include:<br>• 1=True<br>• 0=False                                                                                                    |
|             |          |        |       | <ul> <li>-1=Expired</li> <li>-2=Disabled</li> </ul>                                                                                                    |
| CreateDate  | DATETIME |        | false | Data when this record was first inserted.                                                                                                    |
| CreateBy    | INT32    |        | false | Marketing Platform ID of the user<br>who first inserted this record. Must<br>be a valid userId in the Marketing<br>Platform database.                                                                                                    |
| UpdateDate  | DATETIME |        | false | Same as CreateDate.                                                                                                    |
| UpdateBy    | INT32    |        | false | Same as CreateBy.                                                                                                    |

#### UACI\_EventPatternItem

A table containing events used in the pattern definition. Note that when the offerContacted, offerAccepted, or offerRejected macro is added to a pattern, the name/value pair of the required offer attribute is stored in this table with the attribute name in the AttributeName column, and the expected value in AttrStringValue, AttrNumberValue, or AttrDatetimeValue column, depending on the data type.

| Field           | Туре     | Length | Null? | Description                                                                                                    |
|-----------------|----------|--------|-------|----------------------------------------------------------------------------------------------------|
| EventID         | INT64    |        | false | PK, unique ID of the event pattern.<br>Must be a globally unique positive<br>integer within the<br>internalIDLowerLimit and<br>internalIDUpperLimit configuration<br>parameter values for generated<br>values.                                                                             |
| ItemEventID     | INT64    |        | false | PK, unique ID of the event. Must be<br>a globally unique positive integer<br>within the internalIDLowerLimit<br>and internalIDUpperLimit<br>configuration parameter values for<br>generated values.                                                                                        |
| ItemValue       | INT32    |        | false | Contains score value for weighted patterns or occurrences of the event for counter pattern.                                                                                                    |
| AttributeName   | VARCHAR  |        | false | The name of the attribute or<br>parameter to which this condition<br>applies. The value of a single dot (.)<br>indicates that there is no condition<br>for this item.                                                                                                    |
| AttributeDetail | INT32    |        | false | The numeric value of<br>AttributeName for this condition to<br>be met. It is used to make the event<br>pattern item unique so that a<br>pattern can have two of the same<br>offer event macro, but with different<br>offer IDs. This field has the same<br>value as the NumberValue field. |
| StringValue     | VARCHAR  |        | false | The expected value of<br>AttributeName for this condition to<br>be met. It is used when the type of<br>this attributeor parameter is String.                                                                                                    |
| NumberValue     | INT32    |        | false | The expected value of<br>AttributeName for this condition to<br>be met. It is used when the type of<br>this attributeor parameter is<br>numeric.                                                                                                    |
| DatetimeValue   | DATETIME |        | false | The expected value of<br>AttributeName for this condition to<br>be met. It is used when the type of<br>this attribute/parameter is datetime.                                                                                                    |

## UACI\_EventPattern

A table containing additional information about event patterns.

| Field       | Туре  | Length | Null? | Description                                              |
|-------------|-------|--------|-------|----------------------------------------------------------|
| EventID     | INT64 |        | false | PK, unique ID of event pattern.                          |
| PatternType | INT32 |        | false | Type of the pattern.                                     |
| IsEnabled   | INT32 |        | false | A flag that indicates whether pattern is enabled or not. |

| Field         | Туре     | Length | Null? | Description                                                                                                    |
|---------------|----------|--------|-------|----------------------------------------------------------------------------------------------------|
| IsAsync       | INT32    |        | false | A flag that indicates whether<br>pattern has to be evaluated<br>asynchronously.                                                       |
| StartDate     | DATETIME |        | true  | The effective date of the pattern.                                                                                                    |
| EndDate       | DATETIME |        | true  | The end date of the pattern.                                                                                                    |
| ResetDuration | INT64    |        | true  | After pattern state becomes true,<br>this is the time in milliseconds the<br>pattern state remains true after that.                   |
| MatchTotal    | INT32    |        | true  | Total score in the case of weighted counter pattern.                                                                                  |
| TimeDuration  | INT64    |        | true  | For an advanced pattern used with<br>Opportunity Detection, this column<br>has time pattern time duration.                            |
| RemoteID      | VARCHAR  | 64     | true  | For an advanced pattern used with<br>Opportunity Detection, this column<br>has the corresponding Opportunity<br>Detection trigger ID. |

#### UACI\_Event

Contains the Event information

| Field       | Туре     | Length | Null? | Description                                                                                         |
|-------------|----------|--------|-------|----------------------------------------------------------------------------------------------------|
| EventID     | INT64    |        | false | PK, unique ID of event.                                                                             |
| Name        | VARCHAR  | 64     | false | Name of event.                                                                                      |
| Description | VARCHAR  | 512    | true  | Description of the event.                                                                           |
| CategoryID  | INT64    |        | false | FK, unique ID of category, which is similar to a folder.                                            |
| EventTypeID | INT32    |        | false | FK, unique ID of eventType; tells<br>which system event this is or if it is<br>a userdefined event. |
| CreateDate  | DATETIME |        | true  | Date that this event was first created.                                                             |
| CreateBy    | INT32    |        | true  | Unica ID of user who created the event.                                                             |
| UpdateDate  | DATETIME |        | true  | Date that this event was last modified.                                                             |
| UpdateBy    | INT32    |        | true  | Unica ID of user who last modified this event.                                                      |

#### UACI\_EventType

Type table containing EventTypes. Each record is an enumeration of the type of events understood by the system. (eg. StartSession, GetOffers, UserDefined)

| Field       | Туре    | Length | Null? | Description                 |
|-------------|---------|--------|-------|-----------------------------|
| EventTypeID | INT32   |        | false | PK, unique ID of eventType. |
| Name        | VARCHAR | 64     | false | Name of eventType.          |

| Field           | Туре  | Length | Null? | Description                                                                                    |
|-----------------|-------|--------|-------|------------------------------------------------------------------------------------------------|
| IsSystemDefined | INT32 |        | false | Indicates whether or not this<br>eventtype is system defined (if 1) or<br>user defined (if 0). |

#### **UACI\_Action**

Contains the Action information.

| Field       | Туре    | Length | Null? | Description              |
|-------------|---------|--------|-------|--------------------------|
| ActionID    | INT32   |        | false | PK, unique ID of action. |
| Name        | VARCHAR | 64     | true  | Name of action.          |
| Description | VARCHAR | 512    | true  | Description of action.   |

## UACI\_IntFlowchart

Contains the Interactive Flowchart information - this table is really an extention of UA\_Flowchart.

| Field           | Туре     | Length | Null? | Description                                                                                                    |
|-----------------|----------|--------|-------|----------------------------------------------------------------------------------------------------|
| FlowchartID     | INT64    |        | false | PK, unique ID of flowchart.                                                                                                    |
| ICID            | INT64    |        | false | FK, unique ID of Interact Channel.                                                                                                |
| AudienceLevel   | VARCHAR  | 64     | false | The audience level of the flowchart.                                                                                              |
| LastProdDepTime | DATETIME |        | true  | Last time this flowchart was deployed to a production server group.                                                               |
| RunEnable       | INT32    |        | false | Indicates whether or not this<br>flowchart is currently deployed or<br>about to be deployed. 0 is not<br>deployed. 1 is deployed. |
| DeleteLock      | INT32    |        | false | Indicates whether or not this flowchart is deletable or not. 0 is deletable. 1 is not deletable.                                  |
| EditLock        | INT32    |        | false | Indicates whether or not this flowchart may be edited. 0 is editable. 1 is not editable.                                          |
| FlowchartXML    | TEXT     |        | true  | The entire definition of the flowchart in XML form.                                                                               |
| CreateDate      | DATETIME |        | true  | Date that this flowchart was first created.                                                                                       |
| CreateBy        | INT32    |        | true  | Unica ID of the user who first created this flowchart.                                                                            |
| UpdateDate      | DATETIME |        | true  | Date that this flowchart was last modified.                                                                                       |
| UpdateBy        | INT32    |        | true  | Unica ID of the user who last modified this flowchart.                                                                            |

#### UACI\_ICToSvrGroup

| Field           | Туре    | Length | Null? | Description                                                                                                    |
|-----------------|---------|--------|-------|----------------------------------------------------------------------------------------------------|
| ICID            | INT64   |        | false | FK, unique ID of Interact Channel.                                                                                           |
| ServerGroupName | VARCHAR | 512    | true  | Name of server group associated to IC.                                                                                       |
| IsProduction    | INT32   |        | true  | Flag indicating whether or not this<br>server group will server as a<br>production server group for the<br>corresponding IC. |

Contains a mapping of what server groups are linked to the ICs.

#### UACI\_Category

Contains the Category information. A category acts like a folder or container of events.

| Field           | Туре     | Length | Null? | Description                                                                |
|-----------------|----------|--------|-------|----------------------------------------------------------------------------|
| CategoryID      | INT64    |        | false | PK, unique ID of category.                                                 |
| Name            | VARCHAR  | 64     | false | Name of category.                                                          |
| Description     | VARCHAR  | 512    | true  | Description of category.                                                   |
| ICID            | INT64    |        | false | FK, unique ID of interact channel.                                         |
| IsSystemDefined | INT32    |        | true  | Indicates whether or not this category contains the system defined events. |
| CreateDate      | DATETIME |        | true  | Date that this category was first created.                                 |
| CreateBy        | INT32    |        | true  | Unica ID of user who first created the category.                           |
| UpdateDate      | DATETIME |        | true  | Date that this category was last modified.                                 |
| UpdateBy        | INT32    |        | true  | Unica ID of user who last modified this category.                          |

#### UACI\_IntPoint

Contains the interaction point information.

| Field         | Туре     | Length | Null? | Description                                                                                                    |
|---------------|----------|--------|-------|----------------------------------------------------------------------------------------------------|
| IPID          | INT64    |        | false | PK, unique ID of Interaction Point.                                                                                                    |
| Name          | VARCHAR  | 64     | false | Name of interaction point                                                                                                    |
| Description   | VARCHAR  | 512    | true  | Description of interaction point.                                                                                                    |
| DefaultString | VARCHAR  | 1024   | false | Contains the default content string<br>which is served to the client facing<br>system on getOffers calls that do<br>not yield any offers. |
| ZoneID        | INT64    |        | false | FK, unique ID of zone that this IP belongs to.                                                                                            |
| CreateDate    | DATETIME |        | true  | Date that this IP was first created.                                                                                                    |

| Field      | Туре     | Length | Null? | Description                                 |
|------------|----------|--------|-------|---------------------------------------------|
| CreateBy   | INT32    |        | true  | Unica ID of user who first created this IP. |
| UpdateDate | DATETIME |        | true  | Date that this IP was last modified.        |
| UpdateBy   | INT32    |        | true  | Unica ID of user who last modified this IP. |

#### UACI\_Zone

Contains the Zone information. A zone servers as a container of Interaction Points.

| Field                   | Туре     | Length | Null? | Description                                                                                                    |
|-------------------------|----------|--------|-------|----------------------------------------------------------------------------------------------------|
| ZoneID                  | INT64    |        | false | PK, unique ID of zone.                                                                                            |
| Name                    | VARCHAR  | 64     | false | Name of zone.                                                                                                    |
| Description             | VARCHAR  | 512    | true  | Description of zone.                                                                                              |
| ICID                    | INT64    |        | false | FK, unique ID of Interact Channel.                                                                                |
| CreateDate              | DATETIME |        | true  | Date when this zone was first created.                                                                            |
| CreateBy                | INT32    |        | true  | Unica ID of user who first created this zone.                                                                     |
| UpdateDate              | DATETIME |        | true  | Date when this zone was last modified.                                                                            |
| UpdateBy                | INT32    |        | true  | Unica ID of user who last modified this zone.                                                                     |
| percentRandom           | FLOAT    |        | true  | Percentage of time to simply<br>randomize the rankings vs using<br>the score.                                     |
| RuleGroupResolutionType | INT32    |        | true  | Indicates how to resolve ranking<br>offers across rule groups of<br>conflicting learning mode.                    |
| LearningMode            | INT32    |        | true  | Indicates the learning mode for this<br>rule group (ie., use marketer score<br>or learning score to rank offers). |
| LearningModelID         | INT64    |        | true  | If learningmode is to use learning<br>score, then this indicates the id of<br>the learning model to use.          |

## UACI\_Strategy

Contains the Strategy information.

| Field       | Туре    | Length | Null? | Description                                           |
|-------------|---------|--------|-------|-------------------------------------------------------|
| StrategyID  | INT64   |        | false | PK, unique ID of strategy.                            |
| Name        | VARCHAR | 64     | false | Name of Strategy object.                              |
| Description | VARCHAR | 512    | true  | Description of strategy.                              |
| CampaignID  | INT64   |        | false | FK, unique ID of campaign that contains the strategy. |
| ICID        | INT64   |        | false | FK, unique ID of Interact Channel.                    |

| Field           | Туре     | Length | Null? | Description                                                                                                    |
|-----------------|----------|--------|-------|----------------------------------------------------------------------------------------------------|
| LastProdDepTime | DATETIME |        | true  | Last time this strategy was<br>deployed to a production server<br>group.                                                         |
| RunEnable       | INT32    |        | false | Indicates whether or not this<br>strategy is currently deployed or<br>about to be deployed. 0 is not<br>deployed. 1 is deployed. |
| DeleteLock      | INT32    |        | false | Indicates whether or not this<br>strategy may be deleted. 0 is<br>deletable. 1 is not deleteable.                                |
| EditLock        | INT32    |        | false | Indicates whether or not this<br>strategy may be edited. 0 is<br>editable. 1 is not editable.                                    |
| CreateDate      | DATETIME |        | true  | Date that this strategy is first created.                                                                                        |
| CreateBy        | INT32    |        | true  | Unica ID of user who first created this strategy.                                                                                |
| UpdateDate      | DATETIME |        | true  | Date that this strategy was last modified.                                                                                       |
| UpdateBy        | INT32    |        | true  | Unica ID of user who last modified this strategy.                                                                                |

## UACI\_IntChannel

Contains the Interact Channel information.

| Field           | Туре     | Length | Null? | Description                                                                                                    |
|-----------------|----------|--------|-------|----------------------------------------------------------------------------------------------------|
| ICID            | INT64    |        | false | PK, unique ID of Interact channel.                                                                                                |
| Name            | VARCHAR  | 64     | false | Name of Interact channel.                                                                                                    |
| Description     | VARCHAR  | 512    | true  | Description of Interact channel.                                                                                                  |
| OfferThreshold  | INT32    |        | false | Represents the maximum number of<br>times the same offer can be served<br>to the client facing system within<br>the same session. |
| LastProdDepTime | DATETIME |        | true  | Timestamp of when this IC was<br>deployed to a production server<br>group.                                                        |
| RunEnable       | INT32    |        | false | Indicates whether or not this IC has<br>been deployed. 0 is not deployed. 1<br>is deployed.                                       |
| DeleteLock      | INT32    |        | false | Indicates whether or not this IC is deletable. 0 is deletable. 1 is not deleteable.                                               |
| EditLock        | INT32    |        | false | Indicates whether or not this ic is editable. 0 is editable. 1 is not editable.                                                   |
| CreateDate      | DATETIME |        | true  | Date that this IC was first created.                                                                                              |
| CreateBy        | INT32    |        | true  | Unica ID of user who first created this IC.                                                                                       |

| Field                   | Туре     | Length | Null? | Description                                                                                                    |
|-------------------------|----------|--------|-------|----------------------------------------------------------------------------------------------------|
| UpdateDate              | DATETIME |        | true  | Date that this IC was last modified.                                                                                                    |
| UpdateBy                | INT32    |        | true  | Unica ID of user who last modified this IC.                                                                                                    |
| PolicyID                | INT32    |        | true  | Security policy ID for the object,<br>which determines which ASM users<br>are allowed to access this object.<br>The security policy for the object is<br>automatically set to the security<br>policy of the folder in which the<br>object resides if the object is created<br>in a folder (cannot be changed by<br>the user). The user can change the<br>security policy of the object by<br>moving the object to a different<br>folder with a different security<br>policy (user requires "move"<br>permissions for that object in both<br>the source and destination security<br>policies). |
| ACLID                   | INT32    |        | true  | It is directly settable by the user<br>only when the object is created in<br>the top-level root folder for that<br>object type (security policies in<br>which the user has a role are<br>displayed as choices).                                                                                                    |
| IsActive                | INT32    |        | false | Original intention for this column is<br>to use it as an indicator whether or<br>not this IC is active. Currently, this<br>column is not used anywhere.                                                                                                    |
| percentRandom           | FLOAT    |        | true  | Percentage of time to simply<br>randomize the rankings vs using<br>the score.                                                                                                    |
| RuleGroupResolutionType | INT32    |        | true  | Indicates how to resolve ranking<br>offers across rule groups of<br>conflicting learning mode.                                                                                                    |
| LearningMode            | INT32    |        | true  | Indicates the learning mode for this<br>rule group (ie., use marketer score<br>or learning score to rank offers).                                                                                                    |
| LearningModelID         | INT64    |        | true  | If learningmode is to use learning score, then this indicates the id of the learning model to use.                                                                                                    |

#### UACI\_DeploymentStatus

A type table that contains each enumeration of a deployment state.

| Field              | Туре    | Length | Null? | Description                          |
|--------------------|---------|--------|-------|--------------------------------------|
| DeploymentStatusID | INT32   |        | false | PK, unique ID of deployment state.   |
| Description        | VARCHAR | 512    | true  | Description of the deployment state. |

## UACI\_SYSTAB\_Ver

Contains the version information of the current Interact Design time System table installation.

| Field         | Туре     | Length | Null? | Description                                                                            |
|---------------|----------|--------|-------|----------------------------------------------------------------------------------------|
| VersionID     | INT64    |        | false | PK, unique ID of version table.                                                        |
| VersionNumber | VARCHAR  | 50     | false | Full version (major, minor, point, and build).                                         |
| Parameters    | VARCHAR  | 255    | true  | Optional parameters - this is<br>currently not utilized and is here for<br>future use. |
| CreateDate    | DATETIME |        | false | Date when the interact design time system tables was installed.                        |

#### **UACI\_Constraint**

Table that contains definition of Constraints.

| Field                | Туре     | Length | Null? | Description                                                                                                    |
|----------------------|----------|--------|-------|----------------------------------------------------------------------------------------------------|
| ConstraintID         | INT64    |        | false | Unique ID of constraint.                                                                                                    |
| OfferFamilyIndicator | INT32    |        | false | Indicates whether or not the offers<br>for this constraint are coming from<br>an offerList or an offer folder.                                                             |
| OfferFolderID        | INT64    |        | true  | ID of offer folder if the offerFamilyIndicator is set as by folder.                                                                                                    |
| OfferListID          | INT64    |        | true  | ID of offer List if the offerfamilyindicator is set as by offer list.                                                                                                    |
| icID                 | INT64    |        | false | ID of IC that contains this constraints.                                                                                                    |
| isEnabled            | INT32    |        | false | Flag that determines if this<br>constraint is active. Only enabled<br>constraints are deployed to the IC.                                                                  |
| name                 | VARCHAR  | 64     | true  | Name of Constraint object.                                                                                                    |
| description          | VARCHAR  | 512    | true  | Description of constraint object.                                                                                                    |
| maxOffers            | INT32    |        | true  | Maximum number of times that<br>offers associated to this constraint<br>shall be served.                                                                                   |
| startTime            | DATETIME |        | true  | The time at which the constraint<br>shall take effect - offers are<br>constrainted until the start time has<br>been reached.                                               |
| endTime              | DATETIME |        | true  | Time at which the constraint shall stop serving offers.                                                                                                    |
| distInterval         | INT32    |        | true  | Indicates the interval period for<br>which the system will enforce a sub<br>max, i.e., distribute no more than<br>100 offers per HOUR, o r per DAY,<br>or Per 7 DAYS, etc. |

| Field          | Туре     | Length | Null? | Description                                                                                                    |
|----------------|----------|--------|-------|----------------------------------------------------------------------------------------------------|
| maxPerInterval | INT32    |        | true  | The max number of offers to serve per distInterval.                                                                                                    |
| allocationSize | INT32    |        | true  | Currently, this field is not utilized.<br>System relies on a configuration<br>setting for this. The purpose of the<br>field was to indicate how many<br>offers the interact runtime instance<br>would allocate - this way the<br>runtime instance doesn't have to<br>always go back to the database for<br>every distribution of the offer. The<br>smaller the allocation, the more db<br>hits. |
| CreateDate     | DATETIME |        | true  | Date that the constraint object was created.                                                                                                    |
| CreateBy       | INT32    |        | true  | User ID that created the constraint object.                                                                                                    |
| UpdateDate     | DATETIME |        | true  | Last update time of the constraint object.                                                                                                    |
| UpdateBy       | INT32    |        | true  | User ID of user who last updated the constraint object.                                                                                                    |

#### **UACI\_DistInterval**

Table that enumerates the distInterval field of the UACI\_Constraint table, indicating at what level to enforce a sub max: by hour, by day, by 7 days, by 30 days, by month.

| Field        | Туре    | Length | Null? | Description                             |
|--------------|---------|--------|-------|-----------------------------------------|
| DistInterval | INT32   |        | false | PK, unique ID of distribution interval. |
| Description  | VARCHAR | 512    | true  | Description.                            |

#### UACI\_OfferFamily

Table that enumerates the offerFamily field of the UACI\_Constraint table, indicating how we allocate the family of offers associated to a constraint, either by folder or by offer list.

| Field                | Туре    | Length | Null? | Description                        |
|----------------------|---------|--------|-------|------------------------------------|
| OfferFamilyIndicator | INT32   |        | false | PK, unique ID of offerFamily type. |
| Description          | VARCHAR | 512    | true  | Description.                       |

#### UACI\_LearningModel

Table that contains the learning model object.

| Field           | Туре    | Length | Null? | Description                      |
|-----------------|---------|--------|-------|----------------------------------|
| LearningModelID | INT64   |        | false | PK, unique ID of learning model. |
| Name            | VARCHAR | 64     | false | Name.                            |

| Field       | Туре     | Length | Null? | Description                                                  |
|-------------|----------|--------|-------|--------------------------------------------------------------|
| Description | VARCHAR  | 512    | true  | Description.                                                 |
| icID        | INT64    |        | false | ID of IC that contains the learning model.                   |
| isEnabled   | INT32    |        | false | Flag that indicates whether or not learning model is active. |
| CreateDate  | DATETIME |        | true  | Creation date of this learning model.                        |
| CreateBy    | INT32    |        | true  | User ID that created the learning model object.              |
| UpdateDate  | DATETIME |        | true  | Last update time of the learning model object.               |
| UpdateBy    | INT32    |        | true  | User ID that last updated the learning model object.         |

#### UACI\_LModelAttr

Table that contains the attributes for each learning model object.

| Field               | Туре    | Length | Null? | Description                                        |
|---------------------|---------|--------|-------|----------------------------------------------------|
| LearningModelAttrID | INT64   |        | false | PK, unique ID of learningmodel attribute.          |
| LearningModelID     | INT64   |        | false | ID of learning model that contains this attribute. |
| Name                | VARCHAR | 64     | false | Name of attribute which this record represents.    |

#### UACI\_LearningMode

Table that enumerates the learningMode: 1) learningmode not set 2) use marketer score 3) use learning score.

| Field        | Туре    | Length | Null? | Description                                                                                           |
|--------------|---------|--------|-------|----------------------------------------------------------------------------------------------------|
| LearningMode | INT32   |        |       | Indicates whether engine should use<br>the learning score or the marketer<br>score in ranking offers. |
| Description  | VARCHAR | 512    | true  | Description.                                                                                          |

#### **UACI\_RGResolution**

Table that enumerates the options for resolving rulegroup conflicts wrt learning.

| Field                   | Туре    | Length | Null? | Description                                                                                    |
|-------------------------|---------|--------|-------|------------------------------------------------------------------------------------------------|
| RuleGroupResolutionType | INT32   |        |       | Indicates how to resolve ranking<br>offers across rule groups of<br>conflicting learning mode. |
| Description             | VARCHAR | 512    | true  | Descrption.                                                                                    |

#### UACI\_OfferTbIType

Table that enumerates the type of table driven features supported by the InteractList processbox.

| Field          | Туре    | Length | Null? | Description                                                                                      |
|----------------|---------|--------|-------|--------------------------------------------------------------------------------------------------|
| offerTblTypeID | INT32   |        | false | Indicates the type of table driven feature that is defined.                                      |
| name           | VARCHAR | 64     | true  | Name of the table driven feature<br>(white list, black list, global offers,<br>and offersBySQL). |
| description    | VARCHAR | 512    | true  | Description.                                                                                     |

#### UACI\_OffersByTbl

Table that contains the config info for WhiteList, blacklist and global offers.

| Field             | Туре     | Length | Null? | Description                                                                                                    |
|-------------------|----------|--------|-------|----------------------------------------------------------------------------------------------------|
| icID              | INT64    |        | false | IC that will have access to the this table driven offer mapping feature.                                                      |
| offerTblTypeID    | INT32    |        | false | Indicates which table driven feature (white list, black list, global offers).                                                 |
| audienceLevel     | VARCHAR  | 64     | false | Audience level that this table driven feature represents.                                                                     |
| physicalTable     | VARCHAR  | 64     | false | Name of physical table containing the offerCodes.                                                                             |
| isEnabled         | INT32    |        | false | Indicates whether or not this offersByTbl definition is active.                                                               |
| lastRunTime       | DATETIME |        | false | Indicates the last time that the<br>campaign batch flowchart<br>containing the Interact List process<br>box was run.          |
| lastRunBy         | INT32    |        | false | User ID of who ran the campaign<br>batch flowchart containing the<br>Interact List process box that<br>populates this record. |
| sourceFlowchartID | INT64    |        | false | ID of the Campaign flowchart that<br>contains the Interact List process<br>box that populates this record.                    |

#### UACI\_OffersBySQL

Table that contains config info for OffersBySQL definitions.

| Field | Туре  | Length | Null? | Description                                                                                                    |
|-------|-------|--------|-------|----------------------------------------------------------------------------------------------------|
| icID  | INT64 |        | false | Globally unique positive integer<br>within the internalIDLowerLimit<br>and internalIDUpperLimit<br>configuration parameter values for<br>generated values. |

| Field             | Туре     | Length | Null? | Description                                                                                                    |
|-------------------|----------|--------|-------|----------------------------------------------------------------------------------------------------|
| offerSQLName      | VARCHAR  | 64     | false | May be any text characters, minus standard disallowed special name characters.                                                                                             |
| offerSQLTemplate  | VARCHAR  | 4000   | true  | May be any text characters, minus standard disallowed special name characters.                                                                                             |
| physicalTable     | VARCHAR  | 64     | true  | May be any text characters, minus standard disallowed special name characters.                                                                                             |
| isEnabled         | INT32    |        | false | Flag indicating whether or not<br>offersBySQL is enabled. Values may<br>be one of:                                                                                         |
|                   |          |        |       | <ul><li> 0='This is disabled'</li><li> 1='This is enabled'</li></ul>                                                                                                    |
| isDefault         | INT32    |        | false | <ul> <li>Flag indicating whether or not offersBySQL is the default. Values may be one of:</li> <li>0='This is not the default'</li> <li>1='This is the default'</li> </ul> |
| lastRunTime       | DATETIME |        | false | The date and time on which<br>offersBySQL was last run.                                                                                                    |
| lastRunBy         | INT32    |        | false | Marketing Platform ID of the user<br>who last ran offersBySQL. Must be<br>a valid userId in the Marketing<br>Platform database.                                            |
| sourceFlowchartID | INT64    |        | false | ID of the Campaign flowchart that<br>contains the Interact List process<br>box that populates this record.                                                                 |

#### UACI\_RuleOfferAttrOverride

Table that overrides offer attribute values inherited from offer templates and definitions. Override values are specified by editing offer attributes for individual rules within the Interactive Strategy. Overrides defined in this table are only used during offer personalization; they are ignored when calculating offer inclusion.

| Field            | Туре    | Length | Null? | Description                                                                                                    |
|------------------|---------|--------|-------|----------------------------------------------------------------------------------------------------|
| RuleID           | INT64   |        | false | Unique ID of the Rule. Must be a<br>globally unique positive integer<br>within the internalIDLowerLimit<br>and internalIDUpperLimit<br>configuration parameters values for<br>generated values. |
| OfferAttributeID | INT64   |        | false | The ID of the offer attribute this rule overrides.                                                                                                    |
| Expression       | VARCHAR | 4000   | true  | The macro expression overrides the<br>inherited attribute values during<br>offer personalization. This attribute<br>value override is ignored when<br>calculating offer inclusion.              |

## UACI\_EventPatternReset

Contains information for the event pattern reset.

| Field     | Туре  | Length | Null? | Description                          |
|-----------|-------|--------|-------|--------------------------------------|
| ResetID   | INT64 |        | false | PK. ID of an event pattern reset.    |
| EventID   | INT64 |        | false | FK, unique ID of Event.              |
| ResetType | INT   |        | false | Type of resets.                      |
|           |       |        |       | Inactivity                           |
|           |       |        |       | PeriodicReset                        |
|           |       |        |       | • EventTrigger                       |
| Criteria  | CLOB  |        | true  | JSON data to define reset conditions |

#### UACI\_LearningAttrBinDef

Contains definition of bins for learning attributes .

| Field            | Туре      | Length | Null? | Description                                                                                                    |
|------------------|-----------|--------|-------|----------------------------------------------------------------------------------------------------|
| BinDefID         | BIGINT    |        | false | <ul> <li>pk,Unique ID of a bin definition . Must be a globally unique positive integer</li> <li>within the internalIDLowerLimit and internalIDUpperLimit configuration</li> </ul> |
|                  |           |        |       | parameter values for generated values.                                                                                                    |
| Description      | VARCHAR   | 512    | true  | Description of bin def . May be any<br>text characters, minus standard<br>disallowed special name characters.                                                                     |
| AttributeName    | VARCHAR   | 512    | false | Name of the attribute. May be any text characters, minus standard disallowed special name characters.                                                                             |
| AttrbuteDataType | INT       |        | false | Datatype of the attribute                                                                                                    |
| Bins             | VARCHAR   | 2048   | true  | JSON format of list of bins defined for this attribute values                                                                                                    |
| CreateDate       | TIMESTAMP |        | false | Timestamp when the record is created                                                                                                    |
| CreateBy         | BIGINT    |        | false | Marketing Platform ID of the user who<br>created this bin. Must be a valid userid<br>in the Marketing Platform database                                                           |
| UpdateDate       | TIMESTAMP |        | false | Date of when this bin was last modified.                                                                                                    |
| UpdateBy         | BIGINT    |        | false | Marketing Platform ID of the user who<br>last modified this bin. Must be a valid<br>userid in the Marketing Platform<br>database                                                  |

#### UACI\_LearningAttrBinDefInIC

This is a relationship table to associate a Bin definition with an IC and AudienceLevel because a Bin definition can exist in multiple ICs and multiple profile tables.

| Field         | Туре    | Length | Null? | Description                                                                                                    |
|---------------|---------|--------|-------|----------------------------------------------------------------------------------------------------|
| BinDefID      | BIGINT  |        | false | Pk .Unique ID of a bin definition .<br>Must be a globally unique positive<br>integer within the<br>internalIDLowerLimit and<br>internalIDUpperLimit configuration<br>parameter values for generated values.                              |
| ICID          | BIGINT  |        | true  | FK to UACI_IntChannel . unique ID of<br>the interactive<br>channel. Must be a globally unique<br>positive integer within the<br>internalIDLowerLimit and<br>internalIDUpperLimit configuration<br>parameter values for generated values. |
| AudienceLevel | VARCHAR | 64     | true  | Audience Level of the attribute                                                                                                    |

#### UACI\_SimulationHistory

This table contain summary of each simulation Runs.

| Column Name   | Data Type | Allow Null? | Key type                                 | Description                                      |
|---------------|-----------|-------------|------------------------------------------|--------------------------------------------------|
| RunID         | bigint    | no          | primary                                  | ID of a simulation run                           |
| ScenarioID    | bigint    | no          | foreign key<br>to UACI_<br>SimulationSce | ID of scenario definition record<br>nario        |
| CreateTime    | timestamp | no          |                                          | The date time this record was created            |
| CreatedBy     | bigint    | no          |                                          | The ID of the user who created this record       |
| RunBy         | bigint    | yes         |                                          | The ID of the user who start this simulation run |
| StartDateTime | timestamp | yes         |                                          | Start datetime of run                            |
| EndDateTime   | timestamp | yes         |                                          | End datetime of run                              |
| RunBy         | int       | no          |                                          | User id who runs                                 |

| Status            | int     | no  | Run status,                                                                                                    |
|-------------------|---------|-----|----------------------------------------------------------------------------------------------------|
| Status            | int     | no  | <ul> <li>0: success,</li> <li>1: simulation not enable on the server group,</li> <li>2: error retrieving the simulation information</li> <li>3: invalid simulation scenario</li> </ul>                                                                                                    |
| AudionapProcessed | int     |     | 4: error creating the table for storing simulation results         5: error retrieving the audience information         6: error connecting to the database         7: error persisting the simulation results         8: the specified simulation scenario cannot be found         9: internal processing error         10: error updating UACI_SimulationHistory with the result after simulation completed |
| AudienceProcessed | int     | yes | Number of audiences processed in this simulation run                                                                                                    |
| Parameters        | Varchar | yes | Optional parameters passed to the run time for this specific run                                                                                                    |
| Summary           | Varchar | yes | JSON data for general status                                                                                                    |
| JMXStat           | Varchar | yes | The JMX stats collected during this simulation run                                                                                                    |

## UACI\_SimulationScenario

This table is used to store Simulation Scenario.

| Column Name  | Data Type | Allow Null? | Key type | Description                                                                                                    |
|--------------|-----------|-------------|----------|----------------------------------------------------------------------------------------------------|
| ScenarioID   | INT       | No          | primary  | Unique ID of the scenario.                                                                                                    |
| ICID         | INT       | No          |          | Unique ID of the interactive channel. It<br>must be a globally unique positive<br>integer within the<br>internalIDLowerLimit and<br>internalIDUpperLimit configuration<br>parameter values for generated values. |
| Name         | VARCHAR   | No          |          | Name of the scenario.                                                                                                    |
| Description  | VARCHAR   | Yes         |          | Description of the scenario.                                                                                                    |
| ScenarioType | INT       | No          |          | Type of scenario, either basic or advanced.                                                                                                    |

| isTemplate  | INT      | No  | Determines if the scenario is a template.                                                      |
|-------------|----------|-----|------------------------------------------------------------------------------------------------|
| Details     | CLOB     | Yes | Details of the scenario, a JSON string<br>to specify API calls and API<br>parameters.          |
| CreateDate  | DATETIME | Yes | Creation date of the scenario.                                                                 |
| CreateBy    | INT      | Yes | User ID that created the scenario.                                                             |
| UpdateDate  | DATETIME | Yes | Last update time of the scenario.                                                              |
| UpdateBy    | INT      | Yes | User ID that last updated the scenario.                                                        |
| ResultTable | Varchar  | no  | Database table name for saving simulation results                                              |
| CheckResult | int      | no  | Boolean to indicate if previous run<br>results will be checked or not when<br>user fires a run |

#### UACI\_SimResults\_< Scenariold>

These tables will be created only once user runs the coverage simulation scenario and will contain the simulation results for the Coverage scenario.

| Column Name | Data Type | Allow Null? | Key type | Description                                 |
|-------------|-----------|-------------|----------|---------------------------------------------|
| AudienceID  |           | no          |          | one column for each component               |
| SegmentID   | bigint    | yes         |          | Segment ID for the audience                 |
| ZoneID      | bigint    | yes         |          | ZoneID where the offer is displayed         |
| OfferID     | bigint    | yes         |          | OfferID of returned offer for the audience. |

#### UACI\_SimResults\_< Scenariold >\_Attributes

This table contains the attributes selected by the user in the Coverage Scenario definition.

| Column Name | Data Type                   | Allow Null? | Key type | Description                                      |
|-------------|-----------------------------|-------------|----------|--------------------------------------------------|
| AudienceID  | As per profile table column | no          |          | one column for each component                    |
| Attributes  | varchar                     | yes         |          | JSON format of selected extra profile attributes |

# **Chapter 2. IBM Interact Runtime System Tables**

When you install the IBM Interact runtime server, you also run a series of SQL scripts to set up the required system tables in your data source that Interact needs to operate. This document provides a data dictionary describing the structure and content of the runtime system tables.

## UACI\_CHRHAudMap

This is a table that the runtime system populates at startup time. The table contains a mapping of audience level to the various CH and RH staging tables. Since the staging tables are per audience level, and must be customized, this table will serve as a resource for the ETL process running on the design time side to determine the name of the staging tables on the runtime side.

| Field              | Туре    | Length | Null? | Description                                                                                                    |
|--------------------|---------|--------|-------|----------------------------------------------------------------------------------------------------|
| AudienceLevel      | VARCHAR | 64     | false | PK, audience level (such as<br>Customer, HH) that is configured<br>for the system. Can be any text<br>characters, minus standard<br>disallowed special name characters. |
| CHOfferAttribTable | VARCHAR | 64     | false | Name of Contact Hist Offer<br>Attribute staging table for the given<br>audience level.                                                                                  |
| CHStagingTable     | VARCHAR | 64     | false | Name of Contact History Staging table for the given audience level.                                                                                                    |
| RHStagingTable     | VARCHAR | 64     | false | Name of response history staging table for the given audience level.                                                                                                    |

#### UACI\_EventActivity

This table contains summary statistics on what events, how many times, and when they have been posted by the client facing system.

| Field  | Туре  | Length | Null? | Description                                                                                                    |
|--------|-------|--------|-------|----------------------------------------------------------------------------------------------------|
| SeqNum | INT64 |        | false | Unique identifier for a row of this<br>table. Must be a globally unique<br>positive integer within the<br>internalIDLowerLimit and<br>internalIDUpperLimit configuration<br>parameter values for generated<br>values. |
| ICID   | INT64 |        | false | fk, unique ID of Interact Channel.<br>Must be a globally unique positive<br>integer within the<br>internalIDLowerLimit and<br>internalIDUpperLimit configuration<br>parameter values for generated<br>values.         |

| Field        | Туре    | Length | Null? | Description                                                                                                    |
|--------------|---------|--------|-------|----------------------------------------------------------------------------------------------------|
| ICName       | VARCHAR | 64     | false | Name of Interact channel. Can be<br>any text characters, minus standard<br>disallowed special name characters.                                                                                                    |
| TimeID       | INT64   |        | true  | fk, reference to the time at which this event occurred.                                                                                                    |
| DateID       | INT64   |        | true  | fk, reference to the data at which this event occurred.                                                                                                    |
| EventID      | INT64   |        | false | Unique ID of the event. Must be a<br>globally unique positive integer<br>within the internalIDLowerLimit<br>and internalIDUpperLimit<br>configuration parameter values for<br>generated values                                |
| EventName    | VARCHAR | 64     | false | The name of the event. Can be any text characters, minus standard disallowed special name characters.                                                                                                    |
| Occurrences  | INT64   |        | false | Count of how many times the event occurred during this time.                                                                                                    |
| CategoryID   | INT64   |        | false | Unique ID of the category that<br>contains the event. Must be a<br>globally unique positive integer<br>within the internalIDLowerLimit<br>and internalIDUpperLimit<br>configuration parameter values for<br>generated values. |
| CategoryName | VARCHAR | 64     | false | Name of the category. Can be any text characters, minus standard disallowed special name characters.                                                                                                    |

# UACI\_EligStat

This table contains summary statistics on Eligible Offers and serves as the data source for the reports that show Eligible Offer statistics. A count is kept per Interaction Point (IP), Offer, and Cell.

| Field  | Туре    | Length | Null? | Description                                                                                                    |
|--------|---------|--------|-------|----------------------------------------------------------------------------------------------------|
| SeqNum | INT64   |        | false | Unique identifier for a row of this<br>table. Must be a globally unique<br>positive integer within the<br>internalIDLowerLimit and<br>internalIDUpperLimit configuration<br>parameter values for generated<br>values. |
| ICID   | INT64   |        | false | fk, unique ID of Interact Channel.<br>Must be a globally unique positive<br>integer within the<br>internalIDLowerLimit and<br>internalIDUpperLimit configuration<br>parameter values for generated<br>values.         |
| ICName | VARCHAR | 64     | false | The name of the Interact Channel.                                                                                                    |

| Field        | Туре    | Length | Null? | Description                                                                                                    |
|--------------|---------|--------|-------|----------------------------------------------------------------------------------------------------|
| OfferID      | INT64   |        | false | fk, unique ID of the offer. Must be a<br>globally unique positive integer<br>within the internalIDLowerLimit<br>and internalIDUpperLimit<br>configuration parameter values for<br>generated values.    |
| OfferName    | VARCHAR | 130    | false | The name of the offer. Can be any text characters, minus standard disallowed special name characters.                                                                                                  |
| TimeID       | INT64   |        | true  | fk, reference to the time at which this eligibleStat occurred.                                                                                                    |
| DateID       | INT64   |        | true  | fk, reference to the data at which this eligibleStat occurred.                                                                                                    |
| CellID       | INT64   |        | false | fk, unique ID of the cell. Must be a<br>globally unique positive integer<br>within the internalIDLowerLimit<br>and internalIDUpperLimit<br>configuration parameter values for<br>generated values.     |
| CellName     | VARCHAR | 64     | false | The name of the cell. Can be any text characters, minus standard disallowed special name characters.                                                                                                   |
| CellCode     | VARCHAR | 64     | false | The code of the cell. Can be any text characters, minus standard disallowed special name characters.                                                                                                   |
| IPID         | INT64   |        | false | ID of the interaction point. Must be<br>a globally unique positive integer<br>within the internalIDLowerLimit<br>and internalIDUpperLimit<br>configuration parameter values for<br>generated values.   |
| IPName       | VARCHAR | 64     | false | The name of the interaction point.<br>Can be any text characters, minus<br>standard disallowed special name<br>characters.                                                                             |
| EligibleOpps | INT64   |        | false | Count of the eligible opportunities for the offer/cell/IP during this time.                                                                                                    |
| CampaignID   | INT64   |        | false | ID of the associated campaign. Must<br>be a globally unique positive integer<br>within the internalIDLowerLimit<br>and internalIDUpperLimit<br>configuration parameter values for<br>generated values. |

## UACI\_CHOfferAttrib

This table serves as a staging area for the logging of Contact history Offer attributes. This table is dimensioned off of the UACI\_CHStaging table. The Contact History service will append to this table. The ETL process running from the design time environment will process the records in this table. The ETL process will also remove those records that it successfully processes.

| Field         | Туре     | Length | Null? | Description                                                                                                    |
|---------------|----------|--------|-------|----------------------------------------------------------------------------------------------------|
| ContactID     | INT64    |        | false | FK, unique ID of the contact<br>inserted into the UACI_CHStaging<br>table. Must be a globally unique<br>positive integer within the<br>internalIDLowerLimit and<br>internalIDUpperLimit configuration<br>parameter values for generated<br>values. |
| AttributeID   | INT64    |        | false | ID of the attribute (from<br>UA_AttributeDef). Must be a<br>globally unique positive integer<br>within the internalIDLowerLimit<br>and internalIDUpperLimit<br>configuration parameter values for<br>generated values                              |
| StringValue   | VARCHAR  | 512    | true  | The value of the attribute, if the attribute type is a string.                                                                                                    |
| NumberValue   | FLOAT    |        | true  | The value of the attribute, if the attribute type is a number.                                                                                                    |
| DateTimeValue | DATETIME |        | true  | The value of the attribute, if the attribute type is a datetime.                                                                                                    |

# **UACI\_CHStaging**

This table serves as a staging area for the logging of Contact history records. The Contact History service will append to this table. The ETL process running from the design time environment will process the records in this table. The ETL process will also remove those records that it successfully processes.

| Field         | Туре    | Length | Null? | Description                                                                                                    |
|---------------|---------|--------|-------|----------------------------------------------------------------------------------------------------|
| ContactID     | INT64   |        | false | Unique identifier for a row of this<br>table. Must be a globally unique<br>positive integer within the<br>internalIDLowerLimit and<br>internalIDUpperLimit configuration<br>parameter values for generated<br>values.                                           |
| TreatmentCode | VARCHAR | 512    | false | Generated treatment code. Must be<br>a string generated based on cell ID,<br>offer ID, and offer parameters.                                                                                                    |
| CampaignID    | INT64   |        | true  | Unique ID of the campaign that<br>contains the cell for which this<br>contact was made. Must be a<br>globally unique positive integer<br>within the internalIDLowerLimit<br>and internalIDUpperLimit<br>configuration parameter values for<br>generated values. |
| OfferID       | INT64   |        | true  | Unique ID of the offer. Must be a<br>globally unique positive integer<br>within the internalIDLowerLimit<br>and internalIDUpperLimit<br>configuration parameter values for<br>generated values.                                                                 |

| Field              | Туре     | Length | Null? | Description                                                                                                    |
|--------------------|----------|--------|-------|----------------------------------------------------------------------------------------------------|
| CellID             | INT64    |        | true  | Unique ID of the cell. Must be a<br>globally unique positive integer<br>within the internalIDLowerLimit<br>and internalIDUpperLimit<br>configuration parameter values for<br>generated values.                                                                                                    |
| CustomerID         | INT64    |        | true  | The audience ID.                                                                                                    |
| ContactDate        | DATETIME |        | true  | The date that the contact was made.                                                                                                    |
| ExpirationDateTime | DATETIME |        | true  | Expiration date of the offer.                                                                                                    |
| EffectiveDateTime  | DATETIME |        | true  | Effective date of the offer.                                                                                                    |
| ContactType        | INT32    |        | true  | Contact that maps to the<br>contactStatusID in<br>UA_ContactStatus (0: UNDEFINED,<br>1: CONTACTED).                                                                                                    |
| UserDefinedFields  | CHAR     | 18     | true  | This field represents an arbitrary<br>field customizable by the user. Can<br>be any valid value of any database<br>type except for blobs and clobs.                                                                                                    |
| Mark               | INT64    |        | false | Used by the system to determine<br>which records have been processed<br>by the ETL. Valid values are NULL,<br>-1, 0, 2.                                                                                                    |
| RTSelectionMethod  | INT32    |        | true  | <ul> <li>This method indicates how the offer was selected by the learning algorithm in the original contact. This is useful for lift reports. Valid values include:</li> <li>NO_LEARNING_ENABLED=0</li> <li>RANDOM_SELECTION=1</li> <li>BUILT_IN_LEARNING=2</li> <li>EXTERNAL_LEARNING=3</li> </ul>                                           |
| RTLearningMode     | INT32    |        | true  | Indicates whether a learning score<br>was used or a marketer score was<br>used in the ranking of this<br>treatment (2: marketerScore, 3:<br>learningScore).                                                                                                    |
| RTLearningModelID  | INT64    |        | true  | If a learning score was used, this<br>indicates the ID of the learning<br>model used. If 0, then the learning<br>model used is the globally defined<br>learning model. Must be a globally<br>unique positive integer within the<br>internalIDLowerLimit and<br>internalIDUpperLimit configuration<br>parameter values for generated<br>values |

# UACI\_RHStaging

This table serves as a staging area for Response History (RH). The Response History service will append to this table. The ETL process running from the design

time environment will process the records in this table. The ETL process will also remove those records that it successfully processes.

| Field             | Туре     | Length | Null? | Description                                                                                                    |
|-------------------|----------|--------|-------|----------------------------------------------------------------------------------------------------|
| SeqNum            | INT64    |        | false | Unique identifier for a row of this<br>table. Must be a globally unique<br>positive integer within the<br>internalIDLowerLimit and<br>internalIDUpperLimit configuration<br>parameter values for generated<br>values.                                                                           |
| TreatmentCode     | VARCHAR  | 512    | true  | Generated treatment code. This<br>value is a string generated based on<br>cell ID, offer ID, and offer<br>parameters.                                                                                                    |
| CustomerID        | INT64    |        | true  | This field represents the audience ID.                                                                                                    |
| ResponseDate      | DATETIME |        | true  | Timestamp when the response was posted.                                                                                                    |
| ResponseType      | INT32    |        | true  | Type of response of value<br>Undefined(0), Accept(1), or<br>Reject(2).                                                                                                    |
| ResponseTypeCode  | VARCHAR  | 64     | true  | A particular code of the response<br>type. For valid values, see<br>ResponseTypeCode in the<br>UA_UsrResponseType table in the<br>IBM Campaign System Tables<br>guide.                                                                                                    |
| Mark              | INT64    |        | false | Field used by the system to<br>determine which records have been<br>processed by the ETL. Possible<br>values are NULL, -1, 0, 2.                                                                                                    |
| UserDefinedFields | CHAR     | 18     | true  | This field represents an arbitrary<br>field customizable by the user. Can<br>be any valid value of any database<br>type except for blobs and clobs.                                                                                                    |
| RTSelectionMethod | INT32    |        | true  | <ul> <li>This method indicates how the offer was selected by the learning algorithm in the original contact. This is useful for lift reports. Valid values are:</li> <li>NO_LEARNING_ENABLED=0</li> <li>RANDOM_SELECTION=1</li> <li>BUILT_IN_LEARNING=2</li> <li>EXTERNAL_LEARNING=3</li> </ul> |
| RTLearningMode    | INT32    |        | true  | Indicates whether a learning score<br>was used or a marketer score was<br>used in the ranking of this<br>treatment (2: marketerScore,<br>3:learningScore).                                                                                                    |

| Field             | Туре  | Length | Null? | Description                                                                                                    |
|-------------------|-------|--------|-------|----------------------------------------------------------------------------------------------------|
| RTLearningModelID | INT64 |        | true  | If a learning score was used, this<br>will indicate the ID of the learning<br>model used. If 0, then the learning<br>model used is the globally defined<br>learning model. Must be a globally<br>unique positive integer within the<br>internalIDLowerLimit and<br>internalIDUpperLimit configuration<br>parameter values for generated<br>values. |

#### **UA\_Time**

This table holds time information identifying information about the hours and minutes for a particular time. It is used to faciliate reporting. This table must be populated as part of the implementation setup.

| Field  | Туре  | Length | Null? | Description                                |
|--------|-------|--------|-------|--------------------------------------------|
| TimeID | INT64 |        | false | Unique identifier for a row of this table. |
| Hour   | INT32 |        | true  | The hour of the specified time.            |
| Minute | INT32 |        | true  | The minute of the specified time.          |

## UA\_Calendar

This table holds calendar information identifying information about calendar quarters, days of the week, first and last days of the week, etc. It is used to faciliate reporting over time. It is expected that this table will be customized by customers during implementation. It is the responsibility of the implementation to ensure that dates referenced in Contact history are contained in the time span covered by this table.

| Field         | Туре  | Length | Null? | Description                                                                            |
|---------------|-------|--------|-------|----------------------------------------------------------------------------------------|
| DateID        | INT64 |        | false | Unique identifier for a row of this table.                                             |
| Year          | INT32 |        | false | Four-digit year for the date.                                                          |
| FiscalYear    | INT32 |        | false | Four-digit fiscal year for the date.                                                   |
| Quarter       | INT32 |        | false | Calendar quarter in which the date<br>falls (Q1 being Jan. 1st through<br>March 31st). |
| FiscalQuarter | INT32 |        | true  | Calendar quarter in which the date falls.                                              |
| Month         | INT32 |        | false | Month in which the date falls.                                                         |
| WeekOfYear    | INT32 |        | false | Week in which the date falls.                                                          |
| WeekOfMonth   | INT32 |        | false | Which week within a month a date falls.                                                |
| DayOfYear     | INT32 |        | false | Which day of the year a date falls.                                                    |
| DayOfMonth    | INT32 |        | false | Which day of the month a date falls.                                                   |

| Field          | Туре     | Length | Null? | Description                                         |
|----------------|----------|--------|-------|-----------------------------------------------------|
| DayOfWeek      | INT32    |        | false | Which day of the week a date falls.                 |
| ActualDate     | DATETIME |        | false | The date represented in this row.                   |
| FirstDayOfWeek | DATETIME |        | false | The first day of the week in which this date falls. |
| LastDayOfWeek  | DATETIME |        | false | The last day of the week in which this date falls.  |

#### UACI\_DefaultedStat

This table contains summary statistics per interaction point (IP) of how often a visitor was not given any offers but instead served the default string of the IP. This table is consumed by the Reporting system.

| Field       | Туре    | Length | Null? | Description                                                                                                    |
|-------------|---------|--------|-------|----------------------------------------------------------------------------------------------------|
| SeqNum      | INT64   |        | false | Unique ID for this table.                                                                                                    |
| TimeID      | INT64   |        | true  | fk, reference to the time at which this defaultStat occurred.                                                                                                    |
| DateID      | INT64   |        | true  | fk, reference to the data at which this defaultStat occurred.                                                                                                    |
| SegmentID   | INT64   |        | true  | This is left at 0. Originally, the data<br>in this table was by segment, but<br>that was a design flaw. The counts<br>inserted into this table are by the<br>visit, and not by segment. Must be<br>a globally unique positive integer<br>within the internalIDLowerLimit<br>and internalIDUpperLimit<br>configuration parameter values for<br>generated values. |
| SegmentName | VARCHAR | 64     | true  | Left as NULL. See above.                                                                                                    |
| IPID        | INT64   |        | true  | fk, unique ID of the interaction<br>point. Must be a globally unique<br>positive integer within the<br>internalIDLowerLimit and<br>internalIDUpperLimit configuration<br>parameter values for generated<br>values                                                                                                    |
| IPName      | VARCHAR | 64     | true  | The name of the interaction point.<br>May be any text characters, minus<br>standard disallowed special name<br>characters.                                                                                                    |
| Occurrences | INT64   |        | true  | Number of times the defaultstats<br>was served during this time period<br>for the associated interaction point.                                                                                                    |
| ICID        | INT64   |        | false | fk, The unique ID of the interactive channel.                                                                                                    |

## UACI\_RTDeployment

This table will contain all the deployments ever deployed to the runtime system. The runtime system will load all active deployments from this table into memory at startup. During deployment, a record is added to this table.

| Field             | Туре     | Length | Null? | Description                                                                                                    |
|-------------------|----------|--------|-------|----------------------------------------------------------------------------------------------------|
| RTDeploymentID    | INT64    |        | false | PK, Unique ID of the deployment.<br>This ID matches the deployment ID<br>in UACI_Deployment. Must be a<br>globally unique positive integer<br>within the internalIDLowerLimit<br>and internalIDUpperLimit<br>configuration parameter values for<br>generated values. |
| ICID              | INT64    |        | false | fk Unique ID of the interactive<br>channel. Must be a globally unique<br>positive integer within the<br>internalIDLowerLimit and<br>internalIDUpperLimit configuration<br>parameter values for generated<br>values                                                   |
| DeploymentData    | IMAGE    |        | true  | Blob that contains a Java serialized<br>version (binary representation) of<br>the deployment object.                                                                                                    |
| RTDepStatusID     | INT32    |        | false | <ul> <li>fk, Unique ID of the status of this deployment.</li> <li>1=Initialized</li> <li>2=Started</li> <li>3=Successful</li> <li>4=Failed/Cancelled</li> </ul>                                                                                                    |
| DeploymentVersion | INT64    |        | false | The Java serialization version of the deployment object. This column is useful only for debugging issues where the system is not able to deserialize the deployment data object.                                                                                     |
| CreateDate        | DATETIME |        | true  | Data when this rtdeployment record was first inserted.                                                                                                    |
| CreateBy          | INT32    |        | true  | ID of the user who initiated the<br>deployment. Must be a valid userId<br>in the Marketing Platform database.                                                                                                    |
| UpdateDate        | DATETIME |        | true  | Same as CreateDate.                                                                                                    |
| UpdateBy          | INT32    |        | true  | Same as CreateBy.                                                                                                    |
| Version           | VARCHAR  | 64     | false | Full version of the Interact runtime<br>installation that inserted this<br>deployment record in the form of a<br>string showing major, minor, point,<br>and build number.                                                                                            |
| IsActive          | INT32    |        | false | Flag that indicates whether a<br>deployment should be active or not.<br>A deployment becomes inactive it<br>was undeployed.                                                                                                    |

#### UACI\_RTDepGlobal

This table will contain all the global deployments ever deployed to the runtime system. The runtime system will load the latest deployment from this table into memory at startup. During deployment that contains global settings, a record is added to this table.

| Field          | Туре     | Length | Null? | Description                                                                                                    |
|----------------|----------|--------|-------|----------------------------------------------------------------------------------------------------|
| RTDepGlobalID  | INT64    |        | false | PK, Unique ID of the deployment,<br>which matches the deployment ID<br>in UACI_Deployment. Must be a<br>globally unique positive integer<br>within the internalIDLowerLimit<br>and internalIDUpperLimit<br>configuration parameter values for<br>generated values. |
| DeploymentData | IMAGE    |        | true  | Blob that contains a Java serialized<br>version (binary representation) of<br>the Deployment object.                                                                                                    |
| RTDepStatusID  | INT32    |        | false | <ul> <li>fk, Unique ID of the status of this deployment.</li> <li>1=Initialized</li> <li>2=Started</li> <li>3=Successful</li> <li>4=Failed/Cancelled</li> </ul>                                                                                                    |
| CreateDate     | DATETIME |        | true  | Date when this rtdeployment record was first inserted.                                                                                                    |
| CreateBy       | INT32    |        | true  | User ID of the user who initiated the deployment.                                                                                                    |
| UpdateDate     | DATETIME |        | true  | Same as CreateDate.                                                                                                    |
| UpdateBy       | INT32    |        | true  | Same as CreateBy.                                                                                                    |

#### UACI\_RTDepStatus

Type table containing Deployment states. Each record is an enumeration of the type of deployment status understood by the system.

| Field         | Туре    | Length | Null? | Description                           |
|---------------|---------|--------|-------|---------------------------------------|
| RTDepStatusID | INT32   |        | false | Unique ID of the deployment status.   |
|               |         |        |       | • 1=Initialized                       |
|               |         |        |       | • 2=Started                           |
|               |         |        |       | • 3=Successful                        |
|               |         |        |       | • 4=Failed/Cancelled                  |
| Description   | VARCHAR | 1024   | true  | Description of the deployment status. |

## UACI\_IdsByType

This table contains the next valid ID for various object types (for the Primary key to be used for a new row to be inserted in the CH and RH staging tables). These

are used by the system to generate globally unique IDs in the system and prevent the need for uniqueness checking. This table maintains a counter for each type of the object (table). Every time a new row is created, the current value of the counter is used for the primary key, and the counter is incremented.

| Field  | Туре  | Length | Null? | Description                                                                                                    |
|--------|-------|--------|-------|----------------------------------------------------------------------------------------------------|
| TypeID | INT64 |        | false | Unique identifier for the specific<br>type of object. Must be a globally<br>unique positive integer within the<br>internalIDLowerLimit and<br>internalIDUpperLimit configuration<br>parameter values for generated<br>values. |
| NextID | INT64 |        | false | Next available ID for the object.<br>Must be a globally unique positive<br>integer within the<br>internalIDLowerLimit and<br>internalIDUpperLimit configuration<br>parameter values for generated<br>values.                  |

# UACI\_SOType

A type table that contains each enumeration of a score override type.

| Field          | Туре    | Length | Null? | Description                                                                                                    |
|----------------|---------|--------|-------|----------------------------------------------------------------------------------------------------|
| OverrideTypeID | INT32   |        | true  | <ul> <li>Indicates whether or not a record in the ScoreOverride table should be used for overriding existing candidate offers OR if it should be used in an additive (whitelist) manner as well. If 0 or NULL, then the system will only use the record for overriding the score of any matching treatment in the candidate list. If 1, then the system will add to the candidate list if it doesn't already exist.</li> <li>0=Override Offer Score, only if the offer exists in candidate list of offers</li> <li>1=Override Offer Score, only if offer does not exist in candidate list of offers</li> </ul> |
| Name           | VARCHAR | 64     | true  | Name of the override type.                                                                                                    |
| Description    | VARCHAR | 512    | true  | Description of the override type.                                                                                                    |

## UACI\_TrackingType

A type table that contains each enumeration of a tracking type (such as byTreatment, byOfferID, and so on). User can add customer specific/alternate codes to this table.

| Field            | Туре    | Length | Null? | Description                                                                                                   |
|------------------|---------|--------|-------|----------------------------------------------------------------------------------------------------|
| TrackingCodeType | INT32   |        | false | pk, Unique ID of each tracking code type, of a value of 1,2 and up.                                           |
| Name             | VARCHAR | 64     | false | Name of tracking code type, where 1=Treatment Code, 2=Offer Code.                                             |
| Description      | VARCHAR | 512    | true  | Description of tracking code type,<br>where 1=UACI Generated<br>Treatment Code, 2=UAC Campaign<br>Offer Code. |

#### UACI\_RUNTAB\_Ver

Contains the version information of the current Interact Runtime System table installation.

| Field         | Туре     | Length | Null? | Description                                                                                                    |
|---------------|----------|--------|-------|----------------------------------------------------------------------------------------------------|
| VersionID     | INT64    |        | false | pk, Unique ID of version table.<br>MKust be a globally unique positive<br>integer within the<br>internalIDLowerLimit and<br>internalIDUpperLimit configuration<br>parameter values for generated<br>values. |
| VersionNumber | VARCHAR  | 50     | false | Full version (major, minor, point, and build).                                                                                                    |
| Parameters    | VARCHAR  | 255    | true  | Optional parameters. This field is<br>currently not used and is here for<br>future use.                                                                                                    |
| CreateDate    | DATETIME |        | false | Date when the Interact runtime system tables were installed.                                                                                                    |

#### UACI\_SvcTableLock

This is a table that is used like a mutex to synchronize the processing across the RH and CH staging tables. The two modules that honor the mutex are the ETL process and the ExternalLoader feature.

| Field     | Туре    | Length | Null? | Description                                                                                           |
|-----------|---------|--------|-------|----------------------------------------------------------------------------------------------------|
| TableName | VARCHAR | 64     | false | Represents the name of the table<br>that the ETL process or the external<br>loader feature will lock. |

#### UACI\_OfferCount

A table used to contain the number of times an offer was recommended and passed via the getOffers call. This central place will be used by the runtime instances to enforce the offer constraint rules.

| Field             | Туре     | Length | Null? | Description                                                                                                    |
|-------------------|----------|--------|-------|----------------------------------------------------------------------------------------------------|
| ConstraintID      | INT64    |        | false | pk, Unique ID of each constraint.<br>Must be a globally unique positive<br>integer within the<br>internalIDLowerLimit and<br>internalIDUpperLimit configuration<br>parameter values for generated<br>values.                           |
| ICID              | INT64    |        | false | ID of the interactive channel that<br>contains the constraint. Must be a<br>globally unique positive integer<br>within the internalIDLowerLimit<br>and internalIDUpperLimit<br>configuration parameter values for<br>generated values. |
| CurrentOfferCount | INT32    |        | false | Total number of times this offer has<br>been "allocated" by the runtime<br>instances for serving via the<br>getoffers call.                                                                                                    |
| LogTime           | DATETIME |        | false | The timestamp of when this record was added to this table.                                                                                                    |

## UACI\_OfferCountLck

| Field   | Туре     | Length | Null? | Description                                                |
|---------|----------|--------|-------|------------------------------------------------------------|
| LogTime | DATETIME |        | false | The timestamp of when this record was added to this table. |

## UACI\_UserEventActivity

This table contains summary statistics on what user defined events, how many times, and when they have been posted by the client-facing system for each individual audience ID.

| Field  | Туре    | Length | Null? | Description                                                                                                    |
|--------|---------|--------|-------|----------------------------------------------------------------------------------------------------|
| SeqNum | INT64   |        | false | Unique identifier for a row of this<br>table. Must be a globally unique<br>positive integer within the<br>internalIDLowerLimit and<br>internalIDUpperLimit configuration<br>parameter values for generated<br>values. |
| ICID   | INT64   |        | false | fk, Unique ID of the Interactive<br>Channel. Must be a globally unique<br>positive integer within the<br>internalIDLowerLimit and<br>internalIDUpperLimit configuration<br>parameter values for generated<br>values.  |
| ICName | VARCHAR | 64     | false | Name of the interactive channel.<br>Can contain any text characters,<br>minus standard disallowed special<br>name characters.                                                                                         |

| Field        | Туре    | Length | Null? | Description                                                                                                    |
|--------------|---------|--------|-------|----------------------------------------------------------------------------------------------------|
| CategoryID   | INT64   |        | false | Unique ID of category that contains<br>the event. Must be a globally<br>unique positive integer within the<br>internalIDLowerLimit and<br>internalIDUpperLimit configuration<br>parameter values for generated<br>values. |
| CategoryName | VARCHAR | 64     | false | Name of category. Can contain any text characters, minus standard disallowed special name characters.                                                                                                    |
| EventID      | INT64   |        | false | Unique ID of the event. Must be a<br>globally unique positive integer<br>within the internalIDLowerLimit<br>and internalIDUpperLimit<br>configuration parameter values for<br>generated values.                           |
| EventName    | VARCHAR | 64     | false | Name of the event. Can be any text<br>characters, minus standard<br>disallowed special name characters.                                                                                                    |
| TimeID       | INT64   |        | true  | fk, Reference to the time at which this event occurred.                                                                                                    |
| DateID       | INT64   |        | true  | fk, Reference to the data at which this event occurred.                                                                                                    |
| Occurrences  | INT64   |        | false | Count of how many times the event occurred during this time.                                                                                                    |
| CustomerID   | INT64   |        | false | The valid audience ID.                                                                                                    |

# UACI\_EventPatternState

This table contains information about the state of defined event patterns associated with the specified audience ID.

| Field      | Туре   | Length     | Null? | Description                                                                          |
|------------|--------|------------|-------|--------------------------------------------------------------------------------------|
| UpdateTime | INT64  |            | false | The date and time in the format of yyyyMMddhhmmss that this record was last updated. |
| State      | BINARY | 1073741824 | true  | The states of all event patterns associated with this audience ID.                   |
| CustomerID | INT64  |            | false | The valid audience ID associated with this event pattern.                            |

## UACI\_EventPatterns

This table contains the most recent update time for each specified event pattern.

| Field     | Туре    | Length | Null? | Description                                         |
|-----------|---------|--------|-------|-----------------------------------------------------|
| PatternID | INT64   |        | false | The ID of this event pattern.                       |
| EventIDs  | VARCHAR | 200    | false | The IDs of events to which this pattern subscribes. |

| Field          | Туре    | Length | Null? | Description                                                                                                    |
|----------------|---------|--------|-------|----------------------------------------------------------------------------------------------------|
| UpdateTime     | INT64   |        | false | The date and time, in the format of yyyyMMddhhmmss, when the definition of this event pattern was last updated.    |
| CompatibleTime | INT64   |        | false | The date and time, in the format of yyyyMMddhhmmss, when the definition of this event pattern was last compatible. |
| DetailInfo     | VARCHAR | 2000   | true  | The detailed information on this pattern's definition.                                                             |
| ResetInfo      |         |        | false |                                                                                                    |

#### UACI\_TriggeredMessage

This table contains the triggered messages that will be delivered in the future and those that failed to be delivered

| Field         | Туре     | Length | Null? | Description                                                                                                    |
|---------------|----------|--------|-------|----------------------------------------------------------------------------------------------------|
| ID            | INT64    |        | false | The ID of this triggered message.                                                                                                    |
| Channel       | VARCHAR  | 100    | false | The name of the channel via which<br>this triggered message will be<br>delivered.                                                                                                    |
| Offer         | CLOB     |        | false | The contents of the offer to be<br>delivered in the format of JSON. It<br>includes the offer name, code, score,<br>treatment code, and personalized<br>attributes.                                                      |
| HandlerParam  | CLOB     |        | true  | The parameters required by the channel for delivery in the format of JSON.                                                                                                    |
| TimeToDeliver | DATETIME |        | true  | The timestamp when this triggered<br>message will be delivered. NULL<br>means it should be delivered<br>immediately.                                                                                                    |
| Status        | INT32    |        | false | The status of this triggered message.<br>Allowed values are: 1 - new record<br>and will be delivered at the time of<br>TimeToDeliver, 5 - failed in the<br>previous delivery attempt and will<br>not be delivered again |
| InsertTS      | DATETIME |        | false | The timestamp when this triggered message record was inserted.                                                                                                    |
| UpdateTS      | DATETIME |        | true  | The timestamp when this triggered message record was last updated after insertion.                                                                                                    |

## **UACI\_MBeans**

This table contains the names of JMX MBeans tracked by Interact when RelationalDB is chosen as an output target under Affinium | interact | monitoring | outputTargets.

| Field      | Туре    | Length | Null? | Description                                            |
|------------|---------|--------|-------|--------------------------------------------------------|
| ID         | INT32   |        | false | The internal ID of this MBean.                         |
| ObjectName | VARCHAR | 500    |       | The ObjectName of this MBean as shown on a JMX client. |

#### **UACI\_MBeanAttributes**

This table contains the names of JMX MBeans attributes tracked by Interact when RelationalDB is chosen as an output target under Affinium | interact | monitoring | outputTargets.

| Field   | Туре    | Length | Null? | Description                                      |
|---------|---------|--------|-------|--------------------------------------------------|
| ID      | INT32   |        | false | The internal ID of this MBean attribute.         |
| MBeanID | INT32   |        | false | The ID of the MBean this attribute belongs to.   |
| Name    | VARCHAR | 500    | false | The name of this MBean as shown on a JMX client. |

#### UACI\_JmxStats

This table contains the core performance related statistics tracked by Interact when RelationalDB is chosen as an output target under Affinium | interact | monitoring | outputTargets.

| Field        | Туре     | Length | Null? | Description                                                                                                    |
|--------------|----------|--------|-------|----------------------------------------------------------------------------------------------------|
| ID           | INT64    |        | false | The internal ID of this record.                                                                                                    |
| RTName       | VARCHAR  | 200    | true  | The name of the Interact run time instance this record is associated to.                                                                 |
| RTInstance   | VARCHAR  | 100    | true  | The URL of the Interact run time instance this record is associated to.                                                                  |
| CollectTime  | DATETIME |        | false | The timestamp of when this record was collected by the run time instance.                                                                |
| Status       | VARCHAR  | 50     | true  | The status of the Interact run time instance.                                                                                            |
| СРИ          | FLOAT    |        | true  | The average CPU usage in<br>percentage since the last time the<br>record was collected, of the Interact<br>run time instance.            |
| UsedHeap     | INT64    |        | true  | The memory heap being used by<br>this Interact run time instance in<br>number of bytes.                                                  |
| UsedHeap     | INT64    |        | true  | The maximum memory heap can be<br>used by this Interact run time<br>instance in number of bytes.                                         |
| ResponseTime | FLOAT    |        | true  | The average response time for all<br>the requests since the last time the<br>record was collected, of the Interact<br>run time instance. |

| Field        | Туре  | Length | Null? | Description                                                                                                    |
|--------------|-------|--------|-------|----------------------------------------------------------------------------------------------------|
| Transactions | INT32 |        | true  | The total number of requests<br>received by this Interact run time<br>instance since the last time the<br>record was collected.                              |
| Transactions | INT32 |        | true  | The total number of errors reported<br>by this Interact run time instance<br>since the last time the record was<br>collected.                                |
| HasDetails   | INT32 |        | false | Whether or not there are JMX<br>details associated to this record. 1 -<br>there are detail records in<br>UACI_JmxStatsDetail table; 0 - no<br>detail records |

## UACI\_JmxStatsDetail

This table contains the JMX statistics associated to UACI\_JmcStats table.

| Field         | Туре     | Length | Null? | Description                                                                                               |
|---------------|----------|--------|-------|----------------------------------------------------------------------------------------------------|
| ID            | INT64    |        | false | The internal ID of this record.                                                                           |
| JmxAttrID     | INT32    |        | false | The ID of the JMX attribute, as<br>stored in UACI_MBeanAttributes<br>table, this record is associated to. |
| StringValue   | VARCHAR  | 500    | true  | The value of the attribute, if the attribute type is a string.                                            |
| NumberValue   | FLOAT    |        | true  | The value of the attribute, if the attribute type is a number.                                            |
| DateTimeValue | DATETIME |        | true  | The value of the attribute, if the attribute type is a datetime.                                          |

# **Chapter 3. IBM Interact Learning Tables**

When you install the IBM Interact design time server, you also run a SQL script to set up the required tables in your data source that Interact needs to run the learning service. This document provides a data dictionary describing the structure and content of the learning tables.

## UACI\_OfferTxAll

This table serves as a staging area for the summary level statistics gathered by the learning service at the offer level. The background aggregator process will merge the data in this table into the UACI\_OfferStatsAll table, and remove the processed rows from UACI\_OfferTxAll.

| Field        | Туре     | Length | Null? | Description                                                                                                    |
|--------------|----------|--------|-------|----------------------------------------------------------------------------------------------------|
| SeqNum       | INT64    |        | false | Unique ID for a record in this table.<br>Must be a globally unique positive<br>integer within the<br>internalIDLowerLimit and<br>internalIDUpperLimit configuration<br>parameter values for generated<br>values. |
| OfferID      | INT64    |        | true  | The unique ID of the offer. Must be<br>a globally unique positive integer<br>within the internalIDLowerLimit<br>and internalIDUpperLimit<br>configuration parameter values for<br>generated values.              |
| AcceptCount  | INT32    |        | true  | The total number of accepts for this offer that has happened since the last insert.                                                                                                    |
| PresentCount | INT32    |        | true  | The total number of presents<br>(contacts) for this offer that has<br>happened since the last insert.                                                                                                    |
| LogTime      | DATETIME |        | true  | The timestamp of when this record was added to this table.                                                                                                    |

## UACI\_AttributeValue

This table contains all the attribute values on which the system is currently learning.

| Field          | Туре    | Length | Null? | Description                                                                                                    |
|----------------|---------|--------|-------|----------------------------------------------------------------------------------------------------|
| AttributeName  | VARCHAR | 128    | false | Name of the attribute on which the<br>built-in learning algorithm will<br>learn. Must be a valid database<br>column name. |
| AttributeValue | VARCHAR | 128    | false | Valid value of the attribute on<br>which the built-in learning<br>algorithm will learn.                                   |

| Field         | Туре  | Length | Null? | Description                                               |
|---------------|-------|--------|-------|-----------------------------------------------------------|
| AttributeType | INT32 |        |       | The datatype of the attributeValue (0:numeric, 1:string). |

## UACI\_OfferStatsLck

This table serves as a mutex to prevent multiple learning aggregator processes from running concurrently.

| Field              | Туре     | Length | Null? | Description                                                                                                    |
|--------------------|----------|--------|-------|----------------------------------------------------------------------------------------------------|
| LastMergeTimeStamp | DATETIME |        | false | This field represents the last time<br>the learning aggregator successfully<br>ran.                                                                                                    |
| LastTxId           | INT64    |        | false | This represents the last seqNum of<br>the TX table that was processed by<br>the aggregator process. Must be a<br>globally unique positive integer<br>within the internalIDLowerLimit<br>and internalIDUpperLimit<br>configuration parameter values for<br>generated values. |
| CurrentTableName   | VARCHAR  | 100    | false | The name of the table staging offer<br>stats data is being persisted into. It<br>is either UACI_OfferStatsTx or<br>UACI_OfferStatsTx_2                                                                                                    |
| PrevTableName      | VARCHAR  | 100    | false | The name of the table staging offer<br>stats data is not being persisted<br>into. It is either<br>UACI_OfferStatsTx_2 or<br>UACI_OfferStatsTx                                                                                                    |

## UACI\_OfferStats

This table contains the offer statistics per attribute value that will later be served as input into the naïve bayes algorithm. Reports also rely on this table to display accept probabilities.

| Field          | Туре    | Length | Null? | Description                                                                                                    |
|----------------|---------|--------|-------|----------------------------------------------------------------------------------------------------|
| OfferID        | INT64   |        | false | The unique ID of the offer. Must be<br>a globally unique positive integer<br>within the internalIDLowerLimit<br>and internalIDUpperLimit<br>configuration parameter values for<br>generated values |
| AttributeName  | VARCHAR | 128    | false | The name of the attribute that this record represents. Must be a valid database column name.                                                                                                    |
| AttributeValue | VARCHAR | 128    | false | A valid string containing the value/instance of the attribute that this record represents.                                                                                                    |
| AcceptCount    | INT64   |        | true  | The total number of accepts for this offer given the attribute value.                                                                                                    |

| Field          | Туре  | Length | Null? | Description                                                                                                    |
|----------------|-------|--------|-------|----------------------------------------------------------------------------------------------------|
| PresentCount   | INT64 |        | true  | The total number of presents for<br>this offer given the attribute value.                                                                                                    |
| AttributeType  | INT32 |        | false | The datatype of the attributeValue (0:numeric, 1:string).                                                                                                    |
| AcceptRWA      | FLOAT |        | true  | The running percent accept for this offer given the RWA configuration.                                                                                                    |
| RejectRWA      | FLOAT |        | true  | The running percent reject for this offer given the RWA configuration.                                                                                                    |
| Predictability | INT32 |        | true  | A flag that indicates if the statistics<br>for this record is useful in<br>predicting. 0 is not predictive. 1 is<br>predictive. Every time the<br>aggregator is run, this value is<br>updated. |

## UACI\_OfferStatsTx

This is a staging table where the Learning service logs its contact and response occurrences. This table contains no aggregated information. The information here is processed by a background thread which will remove rows that have been processed. The data here is used to update the final table UACI\_OfferStats.

| Field          | Туре     | Length | Null? | Description                                                                                                    |
|----------------|----------|--------|-------|----------------------------------------------------------------------------------------------------|
| SeqNum         | INT64    |        |       | Unique ID of a record in this table.<br>Must be a globally unique positive<br>integer within the<br>internalIDLowerLimit and<br>internalIDUpperLimit configuration<br>parameter values for generated<br>values. |
| OfferID        | INT64    |        | true  | Unique ID of an offer. Must be a<br>globally unique positive integer<br>within the internalIDLowerLimit<br>and internalIDUpperLimit<br>configuration parameter values for<br>generated values.                  |
| AttributeName  | VARCHAR  | 128    | true  | Name of the attribute that this record represents. Must be a valid database column name.                                                                                                    |
| AttributeValue | VARCHAR  | 128    | true  | Value/instance of the attribute that this record represents.                                                                                                    |
| AcceptCount    | INT32    |        | true  | The total number of accepts for this offer given the attribute value since the last insert into this table.                                                                                                    |
| PresentCount   | INT32    |        | true  | The total number of presents for<br>this offer given the attribute value<br>since the last insert into this table.                                                                                              |
| LogTime        | DATETIME |        | true  | The timestamp of when this record was added to this table.                                                                                                    |
| AttributeType  | INT32    |        | true  | The data type of the attribute value (0:numeric, 1:string).                                                                                                    |

## UACI\_OfferStatsTx\_2

This is a staging table where the Learning service logs its contact and response occurrences. This table has exactly the same structure as UACI\_OfferStatsTx, and they are used to persist the staging data alternatively. Note that data is logged to this table only when built-in learning version 2 is selected in the Interact configuration.

UACI\_OfferStatsTx\_Syn is a synonym pointing to either UACI\_OfferStatsTx or UACI\_OfferStatsTx, and used as the target for persisting learning staging data. i\_uaciofferstatstx UACI\_OFFERSTATSTX OFFERID ATTRIBUTENAME ATTRIBUTEVALUE.

#### UACI\_OfferStatsAll

| Field        | Туре  | Length | Null? | Description                                                                                                    |
|--------------|-------|--------|-------|----------------------------------------------------------------------------------------------------|
| OfferID      | INT64 |        | false | The unique ID of the offer. Must be<br>a globally unique positive integer<br>within the internalIDLowerLimit<br>and internalIDUpperLimit<br>configuration parameter values for<br>generated values |
| AcceptRWA    | FLOAT |        | false | The overall RWA average across all attributes for accepts.                                                                                                    |
| AcceptCount  | INT64 |        | true  | The overall count across all attributes for accepts.                                                                                                    |
| PresentCount | INT64 |        | true  | The overall count across all attributes for presents.                                                                                                    |

This table contains the summary learning statistics at the offer level.

#### UACI\_LRNTAB\_Ver

Contains the version information of the current learning tables installation.

| Field         | Туре     | Length | Null? | Description                                                                                                    |
|---------------|----------|--------|-------|----------------------------------------------------------------------------------------------------|
| VersionID     | INT64    |        | false | pk, unique ID of version table. Must<br>be a globally unique positive integer<br>within the internalIDLowerLimit<br>and internalIDUpperLimit<br>configuration parameter values for<br>generated values. |
| VersionNumber | VARCHAR  | 50     | false | Full version (major, minor, point, and build)                                                                                                    |
| Parameters    | VARCHAR  | 255    | true  | Optional parameters. This string<br>value is currently not used and is<br>here for future use.                                                                                                    |
| CreateDate    | DATETIME |        | false | THe date when the Interact learning tables were installed.                                                                                                    |

#### UACI\_AttributeList

Contains the list of attributes and its corresponding column information to support the "learning with Arrays" feature. The contents of the columns specified here dictate the where the system should look for values to learn on (versus just hard coding the attributes in the configuration).

| Field            | Туре    | Length | Null? | Description                                                                                              |
|------------------|---------|--------|-------|----------------------------------------------------------------------------------------------------|
| AttributeName    | VARCHAR | 64     | false | The name of the attribute which this record represents.                                                  |
| AttributeNameCol | VARCHAR | 64     | false | Fully qualified path to the column<br>that contains the instances of the<br>attribute name to learn on.  |
| AttributeValCol  | VARCHAR | 64     | false | Fully qualified path to the column<br>that contains the instances of the<br>attribute value to learn on. |

#### UACI\_LearningAttributeHist

This table logs the history of learning attributes and their values.

| Field        | Туре      | Length | Null? | Description                                                                     |
|--------------|-----------|--------|-------|---------------------------------------------------------------------------------|
| RecordTime   | BIGINT    |        | false | Pk.The<br>timestamp this<br>record happened<br>in the format of<br>yyyyMMddhhmm |
| AttrName     | VARCHAR   | 100    | false | Pk.The name of the attribute                                                    |
| StringValue  | VARCHAR   | 512    | true  | The value of the attribute if it is string type                                 |
| NumericValue | DOUBLE    |        | true  | The value of the attribute if it is numeric type                                |
| DateValue    | TIMESTAMP |        | true  | The value of the attribute if it is date type                                   |
| Count        | INT       |        | false | The number of<br>this value<br>happened since<br>the previous<br>presistence    |

# **Chapter 4. IBM Interact User Tables**

When you install the IBM Interact runtime server, you also run a SQL script to set up the required user tables in your data source that Interact needs to operate. This document provides a data dictionary describing the structure and content of the user tables.

#### UACI\_DefaultOffers

Table that contains the default offers by audience level to consider for serving. This table supports all the whitelist and offer rules columns supported in the UACI\_ScoreOverride table.

| Field          | Туре    | Length | Null? | Description                                                                                                    |
|----------------|---------|--------|-------|----------------------------------------------------------------------------------------------------|
| AudienceLevel  | VARCHAR | 64     | false | This field is the audience level (eg.<br>Customer, Household) which this<br>record will apply to.                                                                             |
| OfferCode1     | VARCHAR | 64     | false | First part of offerCode.                                                                                                    |
| Score          | FLOAT   |        | false | The score value to use in the default treatment.                                                                                                    |
| OverrideTypeID | INT32   |        | true  | The override type which will<br>indicate whether this record will<br>perform whitelist feature or just an<br>override only feature.                                           |
| Predicate      | VARCHAR | 4000   | true  | The expression logic for the predicate.                                                                                                    |
| FinalScore     | FLOAT   |        | true  | This field represents the final score<br>to use by the built-in learning.<br>Essentially, it will bypass any<br>intermediate calculations made by<br>the built-in calculator. |
| CellCode       | VARCHAR | 64     | true  | The code of the cell used for reporting.                                                                                                    |
| Zone           | VARCHAR | 64     | true  | The name of the zone that this record applies to. If null, any zone applies.                                                                                                  |
| EnableStateID  | INT32   |        | true  | The enablestate id which tells us<br>whether any advanced rules<br>(predicate) should be applied.                                                                             |

#### UACI\_ScoreOverride

This table contains offers per customer id that are to be either added to the candidate list of treatments, or to override the score of existing treatments, depending on the mode specified in the OverrideTypeID column. This table supports all the features of the Strategy tab but in table form and at the audience id level (Strategy tab is only at the segment level). Additionally, users may add columns to this table; extra column data will be accessible through the learning interface.

| Field          | Туре    | Length | Null? | Description                                                                                                    |
|----------------|---------|--------|-------|----------------------------------------------------------------------------------------------------|
| CustomerID     | INT64   |        | false | Audience id for the audience level<br>Customer.                                                                                                    |
| OfferCode1     | VARCHAR | 64     | false | First part of an offercode.                                                                                                    |
| Score          | FLOAT   |        | false | Explicit score to use in override/whitelist, unless advanced rule is activated.                                                                                               |
| OverrideTypeID | INT32   |        | true  | The override type which will<br>indicate whether this record will<br>perform whitelist feature or just an<br>override only feature.                                           |
| Predicate      | VARCHAR | 4000   | true  | The expression logic for the predicate.                                                                                                    |
| FinalScore     | FLOAT   |        | true  | This field represents the final score<br>to use by the built-in learning.<br>Essentially, it will bypass any<br>intermediate calculations made by<br>the built-in calculator. |
| CellCode       | VARCHAR | 64     | true  | The code of the cell used for reporting.                                                                                                    |
| Zone           | VARCHAR | 64     | true  | The name of the zone that this record applies to. If null, any zone applies.                                                                                                  |
| EnableStateID  | INT32   |        | true  | The enablestate id which tells us<br>whether any advanced rules<br>(predicate) should be applied.                                                                             |

## UACI\_BlackList

This is the default table designed to be used for the audience level "Customer". The table contains offers per customerId that are to be suppressed from serving to the client facing system.

| Field      | Туре    | Length | Null? | Description                                     |
|------------|---------|--------|-------|-------------------------------------------------|
| CustomerID | INT64   |        | true  | Audience id for the audience level<br>Customer. |
| OfferCode1 | VARCHAR | 64     | false | First part of an offercode.                     |

## UACI\_USRTAB\_Ver

Contains the version information of the current Interact user tables installation.

| Field         | Туре     | Length | Null? | Description                                                                           |
|---------------|----------|--------|-------|---------------------------------------------------------------------------------------|
| VersionID     | INT64    |        | false | PK, unique id of version table.                                                       |
| VersionNumber | VARCHAR  | 50     | false | Full version (major, minor, point, and build).                                        |
| Parameters    | VARCHAR  | 255    | true  | Optional parameters. This is<br>currently not utilized and is here for<br>future use. |
| CreateDate    | DATETIME |        | false | Date when the interact user based tables was installed.                               |

# **Chapter 5. IBM Interact Contact and Response History Tables**

When you install the IBM Interact design time server, you also run a SQL scripts to set up the required tables in your data source that Interact needs to track contact and response history data. This document provides a data dictionary describing the structure and content of the contact and response history tables.

#### UACI\_XSessResponse

This table is a staging table for cross-session responses coming in through the system. Because a cross-session response needs additional processing, the client thread that handles the posted event does the minimum, and that is to pass the response to a service which just logs to this table. A background thread will query against this table, and reconcile accordingly. Any processed records will be removed from the UACI\_XSessResponse table from that same background thread.

| Field            | Туре    | Length | Null? | Description                                                                                                    |
|------------------|---------|--------|-------|----------------------------------------------------------------------------------------------------|
| SeqNumber        | INT64   |        | false | Unique ID for a record in this table.<br>Must be a globally unique positive<br>integer within the<br>internalIDLowerLimit and<br>internalIDUpperLimit configuration<br>parameter values for generated<br>values.  |
| ICID             | INT64   |        | false | Unique ID for the interactive<br>channel. Must be a globally unique<br>positive integer within the<br>internalIDLowerLimit and<br>internalIDUpperLimit configuration<br>parameter values for generated<br>values. |
| CustomerID       | INT64   |        | false | Audience ID for the audience level Customer.                                                                                                    |
| TrackingCode     | VARCHAR | 64     | false | A code submitted by CFS to<br>represent the treatment to which the<br>response should be associated.                                                                                                    |
| TrackingCodeType | INT32   |        | false | The type of TrackingCode submitted<br>by the CFS (such as TreatmentCode,<br>OfferCode, alternateCode). Must be<br>1,2 and up.                                                                                     |
| OfferID          | INT64   |        | true  | Unique ID of an offer. Must be a<br>globally unique positive integer<br>within the internalIDLowerLimit<br>and internalIDUpperLimit<br>configuration parameter values for<br>generated values.                    |
| ResponseType     | INT32   |        | false | A type that indicates whether this is<br>an accept or reject. Valid values are<br>Undefined(0), Accept(1), Reject(2).                                                                                             |

| Field             | Туре     | Length | Null? | Description                                                                                                    |
|-------------------|----------|--------|-------|----------------------------------------------------------------------------------------------------|
| ResponseTypeCode  | VARCHAR  | 64     | true  | Additional code to distinguish the<br>user-defined response type code to<br>which this response is associated.<br>For valid values, see<br>ResponseTypeCode in the<br>UA_UsrResponseType table in the<br>IBM Campaign System Tables<br>guide. |
| ResponseDate      | DATETIME |        | false | Timestamp of the response.                                                                                                    |
| Mark              | INT64    |        | true  | A field used by the system to<br>indicate a state so that the system<br>knows which records to process.<br>Valid values are NULL, -1, 0, 2.                                                                                                   |
| UserDefinedFields | CHAR     | 18     | true  | This field represents an arbitrary<br>field customizable by the user. Must<br>be a globally unique positive integer<br>within the internalIDLowerLimit<br>and internalIDUpperLimit<br>configuration parameter values for<br>generated values  |

## UACI\_CRHTAB\_Ver

Contains the version information of the current Interact CH/RH tables installation.

| Field         | Туре     | Length | Null? | Description                                                                                                    |
|---------------|----------|--------|-------|----------------------------------------------------------------------------------------------------|
| VersionID     | INT64    |        | false | pk, unique id of version table. Must<br>be a globally unique positive integer<br>within the internalIDLowerLimit<br>and internalIDUpperLimit<br>configuration parameter values for<br>generated values. |
| VersionNumber | VARCHAR  | 50     | false | Full version (major, minor, point, and build)                                                                                                    |
| Parameters    | VARCHAR  | 255    | false | Optional parameters. This string<br>value is currently not used and is<br>here for future use.                                                                                                    |
| CreateDate    | DATETIME |        | false | The date when the Interact CH/RH tables were installed.                                                                                                    |

# **Chapter 6. IBM Interact Event Pattern Report Tables**

This section describes the database schema design for the IBM Interact Event Pattern report. To improve the Event Pattern report execution time, the report is designed to run on the aggregated data. The aggregation process is to collect the transactional ETL data and store it in separate tables from which the report is generated. The tables in which the aggregated data is stored are described here.

## UARI\_PATTERN\_COUNTER

| Field                   | Туре         | Length | Null? | Description                                                      |
|-------------------------|--------------|--------|-------|------------------------------------------------------------------|
| PATTERNID               | BIGINT       |        |       | Pattern ID                                                       |
| PATTERNSTATEINSTANCEIDS | BIGINT       |        |       | Number of pattern state instances                                |
| ТҮРЕ                    | INT          |        |       | Type-2 for Counter type                                          |
| AUDIENCELEVEL           | VARCHAR(192) |        |       | Audience level                                                   |
| TOTALCOUNTSCORE         | BIGINT       |        |       | Total count score                                                |
| EXPECTEDCOUNTSCORE      | BIGINT       |        |       | Expected count score after which pattern is said to be triggered |
| COUNTSCORE              | BIGINT       |        |       | Count score of the event hits                                    |
| MINCOUNTSCORE           | BIGINT       |        |       | Minimum count score value                                        |
| MINROW                  | INT          |        |       | Row indicating the minimum count data for the pattern            |

This table contains the aggregated data for Counter Pattern type.

#### UARI\_PATTERN\_MATCHALL

This table contains the aggregated data for MatchAll Pattern type.

| Field                   | Туре         | Length | Null? | Description                                          |
|-------------------------|--------------|--------|-------|------------------------------------------------------|
| PATTERNID               | BIGINT       |        |       | Pattern ID                                           |
| PATTERNSTATEINSTANCEIDS | BIGINT       |        |       | Number of pattern state instances                    |
| ТҮРЕ                    | INT          |        |       | Type-1 for match All type                            |
| AUDIENCELEVEL           | VARCHAR(192) |        |       | Audience level                                       |
| NOOFEVENTS              | BIGINT       |        |       | Number of event hits for that pattern state instance |
| TOTALEVENTS             | BIGINT       |        |       | Total events in the pattern                          |

#### UARI\_PATTERN\_WC

This table contains the aggregated data for Weighted Counter Pattern type.

| Field                   | Туре   | Length | Null? | Description                       |
|-------------------------|--------|--------|-------|-----------------------------------|
|                         |        |        |       |                                   |
| PATTERNID               | BIGINT |        |       | Pattern ID                        |
| PATTERNSTATEINSTANCEIDS | BIGINT |        |       | Number of pattern state instances |

| Field              | Туре         | Length | Null? | Description                                                      |
|--------------------|--------------|--------|-------|------------------------------------------------------------------|
| ТҮРЕ               | INT          |        |       | Type-3 for weighted counter type                                 |
| AUDIENCELEVEL      | VARCHAR(192) |        |       | Audience level                                                   |
| TOTALCOUNTSCORE    | BIGINT       |        |       | Total count score                                                |
| EXPECTEDCOUNTSCORE | BIGINT       |        |       | Expected count score after which pattern is said to be triggered |
| COUNTSCORE         | BIGINT       |        |       | Count score of the event hits                                    |

#### UARI\_PATTERN\_EVENTHITS

This table contains the aggregated data for Event Hits for the Patterns.

| Field         | Туре         | Length | Null? | Description                                                                                                    |
|---------------|--------------|--------|-------|----------------------------------------------------------------------------------------------------|
| PATTERNID     | BIGINT       |        |       | Pattern ID                                                                                                    |
| EVENTID       | BIGINT       |        |       | Event ID                                                                                                    |
| ТҮРЕ          | INT          |        |       | <ul><li>Type may be one of the following:</li><li>1-MatchAll</li><li>2-Counter</li><li>3-Weighted Counter</li></ul> |
| AUDIENCELEVEL | VARCHAR(192) |        |       | Audience level                                                                                                    |
| EVENTNAME     | VARCHAR(192) |        |       | Event Name                                                                                                    |
| EVENTWEIGHT   | BIGINT       |        |       | Event weight                                                                                                    |
| EVENTHITS     | BIGINT       |        |       | Event hits for the event                                                                                            |

# UARI\_PROCESSED\_PATTERNS

This table tracks the processing of patterns and stores the processed time for the patterns.

| Field           | Туре       | Length | Null? | Description                                                                                                    |
|-----------------|------------|--------|-------|----------------------------------------------------------------------------------------------------|
| PATTERNID       | BIGINT     |        |       | Pattern ID                                                                                                    |
| PROCESSEDTIME   | TIMESTAMP  |        |       | Processed time for the pattern ID                                                                                              |
| REGENFLAG       | CHAR(1)    |        |       | <ul> <li>Regeneration flag:</li> <li>Y-Yes (process for aggregation)</li> <li>N-No (Do not process for aggregation)</li> </ul> |
| RUNID           | BIGINT     |        |       | Run ID                                                                                                    |
| PATTERNTYPE     | VARCHAR(2) |        |       | Pattern Type:<br>• MA-MatchAll<br>• C-Counter<br>• WC-Weighted Counter                                                         |
| PARALLEL_DEGREE | INT        |        |       | Number of patterns to process in particular pattern type at a time                                                             |

| Field        | Туре    | Length | Null? | Description                                                                                      |
|--------------|---------|--------|-------|--------------------------------------------------------------------------------------------------|
| PROCESS_FLAG | CHAR(1) |        |       | Process flag for new/delta patterns<br>for aggregation:<br>• N-New<br>• U-updated<br>• D-deleted |

## UARI\_DELTA\_PATTERNS

This table is updated by ETL table with the update/delete flag for modified patterns, and is used for identifying delta patterns.

| Field       | Туре       | Length | Null? | Description                                                                                       |
|-------------|------------|--------|-------|---------------------------------------------------------------------------------------------------|
| PATTERNID   | BIGINT     |        |       | Pattern ID                                                                                        |
| UPDATEFLAG  | CHAR(1)    |        |       | Update Flag:<br>• U-updated<br>• D-deleted<br>• P-Processed                                       |
| PATTERNTYPE | VARCHAR(2) |        |       | <ul><li>Pattern Type:</li><li>MA-MatchAll</li><li>C-Counter</li><li>WC-Weighted Counter</li></ul> |

#### **UARI\_RUNS**

This table contains the runid, which is generated for each new run.

| Field | Туре   | Length | Null? | Description |
|-------|--------|--------|-------|-------------|
| RUNID | BIGINT |        |       | Run ID      |

## UARI\_DELTA\_REFRESH\_LOG

This table logs what has been done for each run. It shows the number of patterns processed. It also captures errors, if any occur during the runs.

| Field           | Туре          | Length | Null? | Description                                                        |
|-----------------|---------------|--------|-------|--------------------------------------------------------------------|
| RUNID           | BIGINT        |        |       | Run ID                                                             |
| OBJECT          | VARCHAR(100)  |        |       | Name of Procedure                                                  |
| MESSAGE_LINE    | VARCHAR(1000) |        |       | Appropriate message line for the run                               |
| TOTALPATTERNS   | INT           |        |       | Total number of patterns processed                                 |
| PATTERNID       | BIGINT        |        |       | Failed Pattern ID                                                  |
| INSERTTIME      | TIMESTAMP     |        |       | Record creation time                                               |
| PARALLEL_DEGREE | INT           |        |       | Number of patterns to process in particular pattern type at a time |

## UARI\_RUN\_LOG

This table logs all run history from the UARI\_Pattern\_Lock table.

| Field           | Туре       | Length | Null? | Description                                                                                         |
|-----------------|------------|--------|-------|----------------------------------------------------------------------------------------------------|
| RUNID           | BIGINT     |        |       | Run ID                                                                                              |
| PATTERNTYPE     | VARCHAR(2) |        |       | Pattern Type <ul> <li>MA-MatchAll</li> <li>C-Counter</li> <li>WC-Weighted Counter</li> </ul>        |
| ISLOCK          | CHAR(1)    |        |       | <ul> <li>Y-aggregation is in process/failed</li> <li>N-aggregation completed/not started</li> </ul> |
| STARTTIME       | TIMESTAMP  |        |       | Start time of aggregation run                                                                       |
| ENDTIME         | TIMESTAMP  |        |       | End time of aggregation run                                                                         |
| PARALLEL_DEGREE | INT        |        |       | Number of patterns to process in particular pattern type at a time                                  |
| DBMS_JOBID      | BIGINT     |        |       | Database job ID                                                                                     |

#### UARI\_PATTERNSTATE\_INFO

This materialized view is to get the state and audience level information for each pattern for the interactive channel (IC) and category. For Oracle and DB2 only. Because Microsoft SQL Server does not support a materialized view, this view is not included in the Microsoft SQL Server DDL scripts.

| Field        | Туре    | Length | Null? | Description                                                                                                    |
|--------------|---------|--------|-------|----------------------------------------------------------------------------------------------------|
| PATTERNID    | INT64   |        | false | The ID of this pattern.                                                                                                    |
| PATTERNNAME  | VARCHAR | 64     | false | The name of the pattern. Can be<br>any text characters, minus standard<br>disallowed special name characters.                                                                                                    |
| CATEGORYID   | INT64   |        | false | The unique ID of the category that<br>contains the pattern. Must be a<br>globally unique positive integer<br>within the internalIDLowerLimit<br>and internalIDUpperLimit<br>configuration parameter values for<br>generated values.               |
| CATEGORYNAME | VARCHAR | 64     | false | The name of the category. Can be<br>any text characters, minus standard<br>disallowed special name characters.                                                                                                    |
| ICID         | INT64   |        | false | The unique ID of the Interact<br>Channel to which the pattern<br>belongs. Must be a globally unique<br>positive integer within the<br>internalIDLowerLimit and<br>internalIDUpperLimit configuration<br>parameter values for generated<br>values. |
| ICNAME       | VARCHAR |        | true  | The name of the Interact Channel to which the pattern belongs.                                                                                                    |

| Field         | Туре    | Length | Null? | Description                                                                                                    |
|---------------|---------|--------|-------|----------------------------------------------------------------------------------------------------|
| ТҮРЕ          | INT32   |        | true  | The type of pattern.                                                                                                    |
| STATE         | INT32   |        | false | The current state of the pattern<br>indicated by PatternID, from one of<br>the following values:                                                                                                    |
|               |         |        |       | • 1: pattern triggered                                                                                                    |
|               |         |        |       | • 0: not triggered                                                                                                    |
|               |         |        |       | • -1: expired                                                                                                    |
|               |         |        |       | • -2: disabled                                                                                                    |
| AUDIENCELEVEL | VARCHAR | 128    | false | The audience level associated with<br>this pattern state instance. Must be<br>a globally unique positive integer<br>within the internalIDLowerLimit<br>and internalIDUpperLimit<br>configuration parameter values for<br>generated values |

## UARI\_PATTERN\_INFO

This view is to get the state and audience level information, along with the processed time of the aggregation process.

| Field        | Туре    | Length | Null? | Description                                                                                                    |
|--------------|---------|--------|-------|----------------------------------------------------------------------------------------------------|
| PATTERNID    | INT64   |        | false | The ID of this pattern.                                                                                                    |
| PATTERNNAME  | VARCHAR | 64     | false | The name of the pattern. Can be<br>any text characters, minus standard<br>disallowed special name characters.                                                                                                    |
| CATEGORYID   | INT64   |        | false | Unique ID of the category that<br>contains the pattern. Must be a<br>globally unique positive integer<br>within the internalIDLowerLimit<br>and internalIDUpperLimit<br>configuration parameter values for<br>generated values.                   |
| CATEGORYNAME | VARCHAR | 64     | false | Name of the category. Can be any text characters, minus standard disallowed special name characters.                                                                                                    |
| ICID         | INT64   |        | false | The unique ID of the Interact<br>Channel to which the pattern<br>belongs. Must be a globally unique<br>positive integer within the<br>internalIDLowerLimit and<br>internalIDUpperLimit configuration<br>parameter values for generated<br>values. |
| ICNAME       | VARCHAR | 64     | false | The name of the Interact Channel to which the pattern belongs.                                                                                                    |
| ТҮРЕ         | INT32   |        | true  | The type of pattern.                                                                                                    |

| Field         | Туре      | Length | Null? | Description                                                                                                    |
|---------------|-----------|--------|-------|----------------------------------------------------------------------------------------------------|
| STATE         | INT32     |        | false | The current state of the pattern<br>indicated by PatternID, from one of<br>the following values:                                                                                                    |
|               |           |        |       | • 1: pattern triggered                                                                                                    |
|               |           |        |       | • 0: not triggered                                                                                                    |
|               |           |        |       | • -1: expired                                                                                                    |
|               |           |        |       | • -2: disabled                                                                                                    |
| AUDIENCELEVEL | VARCHAR   | 128    | false | The audience level associated with<br>this pattern state instance. Must be<br>a globally unique positive integer<br>within the internalIDLowerLimit<br>and internalIDUpperLimit<br>configuration parameter values for<br>generated values. |
| PROCESSEDTIME | TIMESTAMP |        |       | The time this entry was processed<br>by the pattern state ETL.                                                                                                    |

# UARI\_PATTERN\_LOCK

This table is to ensure that there is only one run at a time in the system, and to track the parallel degree for aggregation process.

| Field           | Туре       | Length | Null? | Description                                                                                                 |
|-----------------|------------|--------|-------|----------------------------------------------------------------------------------------------------|
| RUNID           | BIGINT     |        |       | Run ID                                                                                                    |
| PATTERNTYPE     | VARCHAR(2) |        |       | Pattern Type:<br>• MA-MatchAll<br>• C-Counter<br>• WC-Weighted Counter                                      |
| ISLOCK          | CHAR(1)    |        |       | <ul> <li>Y-aggregation is in<br/>process/failed</li> <li>N-aggregation completed/not<br/>started</li> </ul> |
| STARTTIME       | TIMESTAMP  |        |       | Start time of the aggregation run.                                                                          |
| ENDTIME         | TIMESTAMP  |        |       | End time of the aggregation run.                                                                            |
| PARALLEL_DEGREE | INT        |        |       | Number of patterns to process in particular pattern type at a time.                                         |
| DBMS_JOBID      | BIGINT     |        |       | If this field contains the database<br>job ID, it is to check the status of<br>DB jobs.                     |

#### UARI\_TRIGGER\_STATE

This view is used to find the current trigger state.

| Field     | Туре | Length | Null? | Description                                                 |
|-----------|------|--------|-------|-------------------------------------------------------------|
| TRIG_CONF |      |        |       | <ul><li>0-Trigger Valid</li><li>1-Trigger Invalid</li></ul> |

# **Chapter 7. IBM Interact Event Pattern ETL Tables**

When you install the IBM Interact Event Pattern ETL process, you also run a SQL script to set up the required event pattern tables in your data source that Interact needs to operate. This document provides a data dictionary describing the structure and content of the event pattern tables.

## UACI\_ETLPatternEventInfo

This table contains the most recent event information for each specified event pattern, such as whether the pattern is enabled, the start and end time, and so on.

| Field          | Туре    | Length | Null? | Description                                                                                                    |
|----------------|---------|--------|-------|----------------------------------------------------------------------------------------------------|
| PatternEventId | INT64   |        | false | The ID of this event pattern.                                                                                                    |
| Name           | VARCHAR | 64     | false | The name of the event pattern. Can<br>be any text characters, minus<br>standard disallowed special name<br>characters.                                                                                                    |
| CategoryId     | INT64   |        | false | Unique ID of the category that<br>contains the event. Must be a<br>globally unique positive integer<br>within the internalIDLowerLimit<br>and internalIDUpperLimit<br>configuration parameter values for<br>generated values.                           |
| CategoryName   | VARCHAR | 64     | false | Name of the category. Can be any<br>text characters, minus standard<br>disallowed special name characters.                                                                                                    |
| ICId           | INT64   |        | false | The unique ID of the Interact<br>Channel to which the event pattern<br>belongs. Must be a globally unique<br>positive integer within the<br>internalIDLowerLimit and<br>internalIDUpperLimit configuration<br>parameter values for generated<br>values. |
| ICName         | VARCHAR | 64     | false | The name of the Interact Channel to which the event pattern belongs.                                                                                                    |
| SourceDB       | VARCHAR | 128    | true  | The data source from which this<br>event pattern was transferred by the<br>ETL process. This is usually the<br>Interact runtime data source as<br>specified in the ETL configuration<br>file.                                                           |
| Туре           | INT32   |        | true  | The type of event pattern.                                                                                                    |
| UpdateTime     | INT64   |        | false | The date and time in the format of yyyyMMddhhmmss that this event pattern record was last updated.                                                                                                    |
| StartTime      | INT64   |        | true  | The date and time in the format of yyyyMMddhhmmss at which this event pattern starts to be in effect.                                                                                                    |

| Field         | Туре  | Length | Null? | Description                                                                                                    |
|---------------|-------|--------|-------|----------------------------------------------------------------------------------------------------|
| EndTime       | INT64 |        | true  | The date and time in the format of yyyyMMddhhmmss at which this event pattern stops being in effect.                                 |
| resetDuration | INT64 |        | true  | The extended time span during<br>which the pattern retains its true<br>state before it resets and begins<br>evaluating events again. |
| isEnabled     | INT32 |        | true  | Boolean value indicating whether<br>the event pattern is active or not.                                                              |

## UACI\_ETLPatternStateItem

This table contains pattern state instance details.

| Field                  | Туре  | Length | Null? | Description                                                                                                    |
|------------------------|-------|--------|-------|----------------------------------------------------------------------------------------------------|
| PatternStateInstanceId | INT64 |        | false | Unique ID of the event pattern state<br>instance. Must be a globally unique<br>positive integer within the<br>internalIDLowerLimit and<br>internalIDUpperLimit configuration<br>parameter values for generated<br>values. |
| EventId                | INT64 |        | false | Unique ID of the event. Must be a<br>globally unique positive integer<br>within the internalIDLowerLimit<br>and internalIDUpperLimit<br>configuration parameter values for<br>generated values.                           |
| EventCount             | INT32 |        | false | The number of times the event has been detected.                                                                                                    |
| EventWeight            | INT64 |        | true  | The score (significance assigned to a specific event) for an event used in a Weighted Counter event pattern.                                                                                                    |

# UACI\_ETLPatternStateRun

This table tracks the details of each ETL run.

| Field     | Туре     | Length | Null? | Description                                                                                        |
|-----------|----------|--------|-------|----------------------------------------------------------------------------------------------------|
| Starttime | DATETIME |        | false | The date and time in the format of yyyyMMddhhmmss that this event pattern state run began.         |
| Endtime   | DATETIME |        | true  | The date and time in the format of yyyyMMddhhmmss that this event pattern state run was completed. |

| Field  | Туре  | Length | Null? | Description                                                                                                    |
|--------|-------|--------|-------|----------------------------------------------------------------------------------------------------|
| Status | INT32 |        | false | <ul> <li>Indicates the current status of the given ETL operation, with values matching one of the following:</li> <li>0: Preparing</li> <li>1: In Progress</li> <li>2: Completed with failures</li> <li>3: Completed Successfully</li> </ul> |

# UACI\_ETLPatternState

Holds pattern states instances for a given AudienceID.

| Field                  | Туре    | Length | Null? | Description                                                                                                    |
|------------------------|---------|--------|-------|----------------------------------------------------------------------------------------------------|
| PatternStateInstanceId | INT64   |        | false | Unique ID of the event pattern state<br>instance. Must be a globally unique<br>positive integer within the<br>internalIDLowerLimit and<br>internalIDUpperLimit configuration<br>parameter values for generated<br>values.                            |
| AudienceId             | VARCHAR | 128    | false | Unique ID of the audience<br>associated with this pattern state<br>instance. Must be a globally unique<br>positive integer within the<br>internalIDLowerLimit and<br>internalIDUpperLimit configuration<br>parameter values for generated<br>values. |
| AudienceLevel          | VARCHAR | 64     | false | The audience level to which the audience specified by AudienceID belongs.                                                                                                    |
| PatternId              | INT64   |        | false | Unique ID of the event pattern<br>associated with this ETL process.<br>Must be a globally unique positive<br>integer within the<br>internalIDLowerLimit and<br>internalIDUpperLimit configuration<br>parameter values for generated<br>values.       |
| State                  | INT32   |        | false | The current state of the event<br>pattern indicated by PatternID, from<br>one of the following values:<br>• 1: pattern triggered<br>• 0: not triggered<br>• -1: expired<br>• -2: disabled                                                            |
| TotalCountScore        | INT64   |        | false | The total number of times that the<br>specific event has been detected.<br>The TotalCountScore is used to<br>determine when the event pattern is<br>triggered.                                                                                       |

| Field              | Туре  | Length | Null? | Description                                                                                                    |
|--------------------|-------|--------|-------|----------------------------------------------------------------------------------------------------|
| ExpectedCountScore | INT64 |        | false | The total number of times the<br>specific event must be detected for<br>the event pattern to be triggered<br>(State set to 1).                                         |
| UpdateTime         | INT64 |        | false | The date and time in the format of yyyyMMddhhmmss that this pattern state ETL was last updated.                                                                        |
| ActivationTime     | INT64 |        | true  | The date and time in the format of<br>yyyyMMddhhmmss that this<br>pattern state ETL was activated. A<br>value of -1 indicates that activation<br>has not yet occurred. |

# Before you contact IBM technical support

If you encounter a problem that you cannot resolve by consulting the documentation, your company's designated support contact can log a call with IBM technical support. Use these guidelines to ensure that your problem is resolved efficiently and successfully.

If you are not a designated support contact at your company, contact your IBM administrator for information.

**Note:** Technical Support does not write or create API scripts. For assistance in implementing our API offerings, contact IBM Professional Services.

#### Information to gather

Before you contact IBM technical support, gather the following information:

- A brief description of the nature of your issue.
- Detailed error messages that you see when the issue occurs.
- Detailed steps to reproduce the issue.
- Related log files, session files, configuration files, and data files.
- Information about your product and system environment, which you can obtain as described in "System information."

#### System information

When you call IBM technical support, you might be asked to provide information about your environment.

If your problem does not prevent you from logging in, much of this information is available on the About page, which provides information about your installed IBM applications.

You can access the About page by selecting **Help > About**. If the About page is not accessible, check for a version.txt file that is located under the installation directory for your application.

#### Contact information for IBM technical support

For ways to contact IBM technical support, see the IBM Product Technical Support website: (http://www.ibm.com/support/entry/portal/open\_service\_request).

**Note:** To enter a support request, you must log in with an IBM account. This account must be linked to your IBM customer number. To learn more about associating your account with your IBM customer number, see **Support Resources** > **Entitled Software Support** on the Support Portal.

# Notices

This information was developed for products and services offered in the U.S.A.

IBM may not offer the products, services, or features discussed in this document in other countries. Consult your local IBM representative for information on the products and services currently available in your area. Any reference to an IBM product, program, or service is not intended to state or imply that only that IBM product, program, or service may be used. Any functionally equivalent product, program, or service that does not infringe any IBM intellectual property right may be used instead. However, it is the user's responsibility to evaluate and verify the operation of any non-IBM product, program, or service.

IBM may have patents or pending patent applications covering subject matter described in this document. The furnishing of this document does not grant you any license to these patents. You can send license inquiries, in writing, to:

IBM Director of Licensing IBM Corporation North Castle Drive Armonk, NY 10504-1785 U.S.A.

For license inquiries regarding double-byte (DBCS) information, contact the IBM Intellectual Property Department in your country or send inquiries, in writing, to:

Intellectual Property Licensing Legal and Intellectual Property Law IBM Japan, Ltd. 19-21, Nihonbashi-Hakozakicho, Chuo-ku Tokyo 103-8510, Japan

The following paragraph does not apply to the United Kingdom or any other country where such provisions are inconsistent with local law: INTERNATIONAL BUSINESS MACHINES CORPORATION PROVIDES THIS PUBLICATION "AS IS" WITHOUT WARRANTY OF ANY KIND, EITHER EXPRESS OR IMPLIED, INCLUDING, BUT NOT LIMITED TO, THE IMPLIED WARRANTIES OF NON-INFRINGEMENT, MERCHANTABILITY OR FITNESS FOR A PARTICULAR PURPOSE. Some states do not allow disclaimer of express or implied warranties in certain transactions, therefore, this statement may not apply to you.

This information could include technical inaccuracies or typographical errors. Changes are periodically made to the information herein; these changes will be incorporated in new editions of the publication. IBM may make improvements and/or changes in the product(s) and/or the program(s) described in this publication at any time without notice.

Any references in this information to non-IBM Web sites are provided for convenience only and do not in any manner serve as an endorsement of those Web sites. The materials at those Web sites are not part of the materials for this IBM product and use of those Web sites is at your own risk. IBM may use or distribute any of the information you supply in any way it believes appropriate without incurring any obligation to you.

Licensees of this program who wish to have information about it for the purpose of enabling: (i) the exchange of information between independently created programs and other programs (including this one) and (ii) the mutual use of the information which has been exchanged, should contact:

IBM Corporation B1WA LKG1 550 King Street Littleton, MA 01460-1250 U.S.A.

Such information may be available, subject to appropriate terms and conditions, including in some cases, payment of a fee.

The licensed program described in this document and all licensed material available for it are provided by IBM under terms of the IBM Customer Agreement, IBM International Program License Agreement or any equivalent agreement between us.

Any performance data contained herein was determined in a controlled environment. Therefore, the results obtained in other operating environments may vary significantly. Some measurements may have been made on development-level systems and there is no guarantee that these measurements will be the same on generally available systems. Furthermore, some measurements may have been estimated through extrapolation. Actual results may vary. Users of this document should verify the applicable data for their specific environment.

Information concerning non-IBM products was obtained from the suppliers of those products, their published announcements or other publicly available sources. IBM has not tested those products and cannot confirm the accuracy of performance, compatibility or any other claims related to non-IBM products. Questions on the capabilities of non-IBM products should be addressed to the suppliers of those products.

All statements regarding IBM's future direction or intent are subject to change or withdrawal without notice, and represent goals and objectives only.

All IBM prices shown are IBM's suggested retail prices, are current and are subject to change without notice. Dealer prices may vary.

This information contains examples of data and reports used in daily business operations. To illustrate them as completely as possible, the examples include the names of individuals, companies, brands, and products. All of these names are fictitious and any similarity to the names and addresses used by an actual business enterprise is entirely coincidental.

#### COPYRIGHT LICENSE:

This information contains sample application programs in source language, which illustrate programming techniques on various operating platforms. You may copy, modify, and distribute these sample programs in any form without payment to IBM, for the purposes of developing, using, marketing or distributing application programs conforming to the application programming interface for the operating

platform for which the sample programs are written. These examples have not been thoroughly tested under all conditions. IBM, therefore, cannot guarantee or imply reliability, serviceability, or function of these programs. The sample programs are provided "AS IS", without warranty of any kind. IBM shall not be liable for any damages arising out of your use of the sample programs.

If you are viewing this information softcopy, the photographs and color illustrations may not appear.

## Trademarks

IBM, the IBM logo, and ibm.com are trademarks or registered trademarks of International Business Machines Corp., registered in many jurisdictions worldwide. Other product and service names might be trademarks of IBM or other companies. A current list of IBM trademarks is available on the Web at "Copyright and trademark information" at www.ibm.com/legal/copytrade.shtml.

### **Privacy Policy and Terms of Use Considerations**

IBM Software products, including software as a service solutions, ("Software Offerings") may use cookies or other technologies to collect product usage information, to help improve the end user experience, to tailor interactions with the end user or for other purposes. A cookie is a piece of data that a web site can send to your browser, which may then be stored on your computer as a tag that identifies your computer. In many cases, no personal information is collected by these cookies. If a Software Offering you are using enables you to collect personal information through cookies and similar technologies, we inform you about the specifics below.

Depending upon the configurations deployed, this Software Offering may use session and persistent cookies that collect each user's user name, and other personal information for purposes of session management, enhanced user usability, or other usage tracking or functional purposes. These cookies can be disabled, but disabling them will also eliminate the functionality they enable.

Various jurisdictions regulate the collection of personal information through cookies and similar technologies. If the configurations deployed for this Software Offering provide you as customer the ability to collect personal information from end users via cookies and other technologies, you should seek your own legal advice about any laws applicable to such data collection, including any requirements for providing notice and consent where appropriate.

IBM requires that Clients (1) provide a clear and conspicuous link to Customer's website terms of use (e.g. privacy policy) which includes a link to IBM's and Client's data collection and use practices, (2) notify that cookies and clear gifs/web beacons are being placed on the visitor's computer by IBM on the Client's behalf along with an explanation of the purpose of such technology, and (3) to the extent required by law, obtain consent from website visitors prior to the placement of cookies and clear gifs/web beacons placed by Client or IBM on Client's behalf on website visitor's devices

For more information about the use of various technologies, including cookies, for these purposes, See IBM's Online Privacy Statement at: http://www.ibm.com/privacy/details/us/en section entitled "Cookies, Web Beacons and Other Technologies."

# IBM.®

Printed in USA